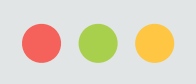

 $\begin{pmatrix} \# & 1 \end{pmatrix}$ 

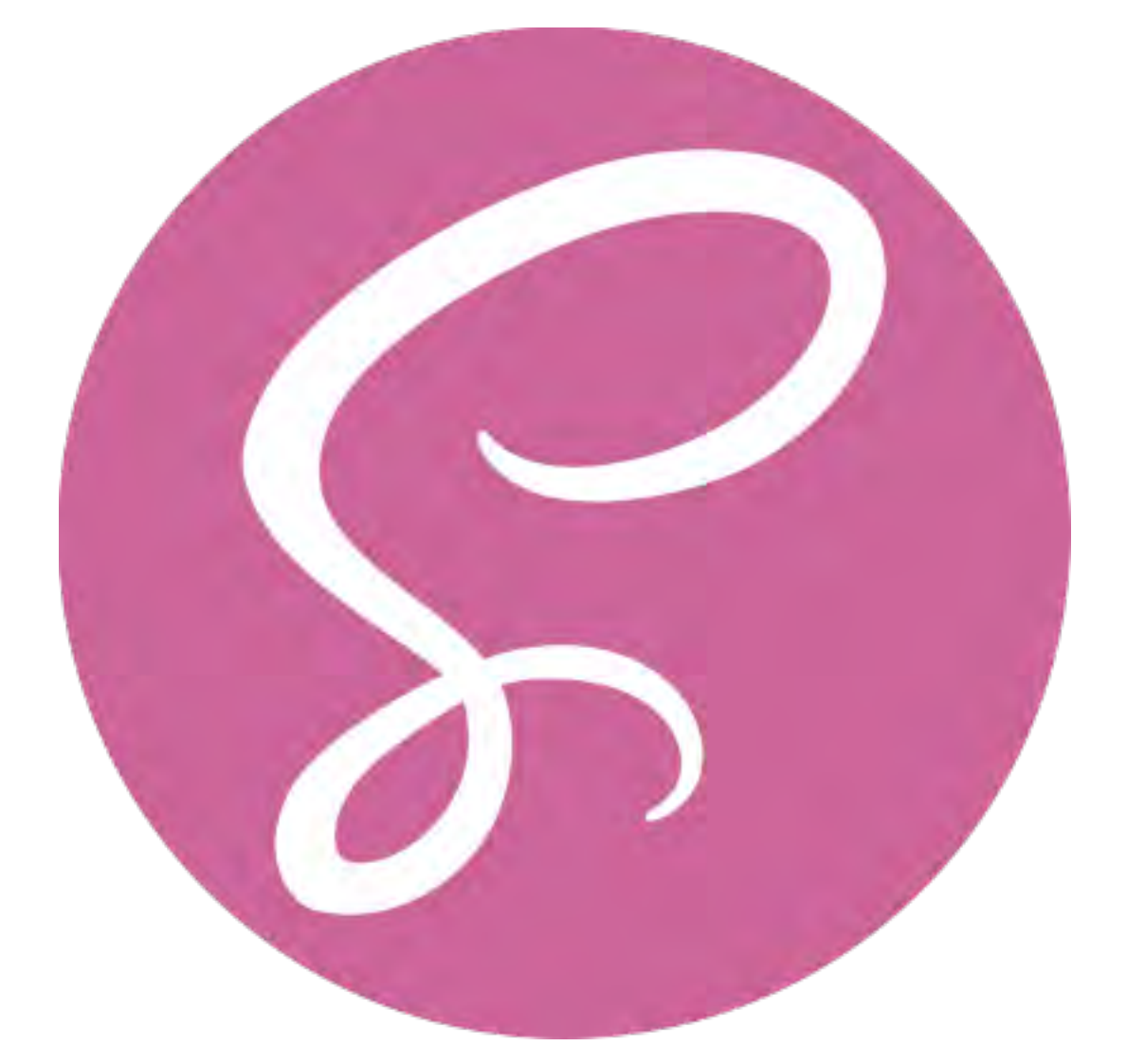

# 讲者: 廖洧杰

## Sass & CSS Design Pattern

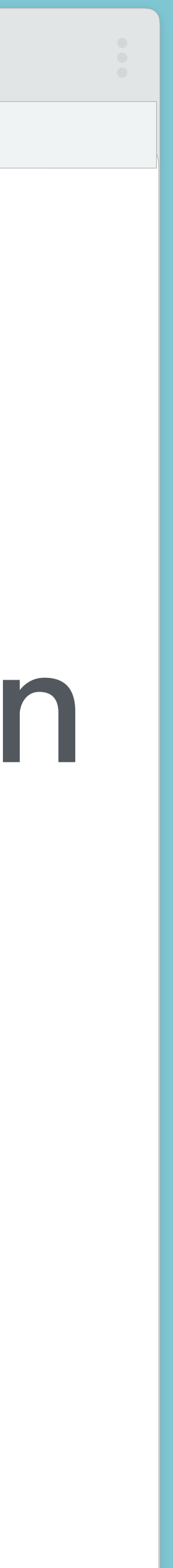

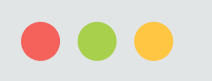

 $\left( \begin{array}{c} \left( \end{array} \right) \left( \begin{array}{c} \bullet \\ \bullet \end{array} \right) \begin{array}{c} \left( \begin{array}{c} \# 2 \end{array} \right) \end{array} \right)$ 

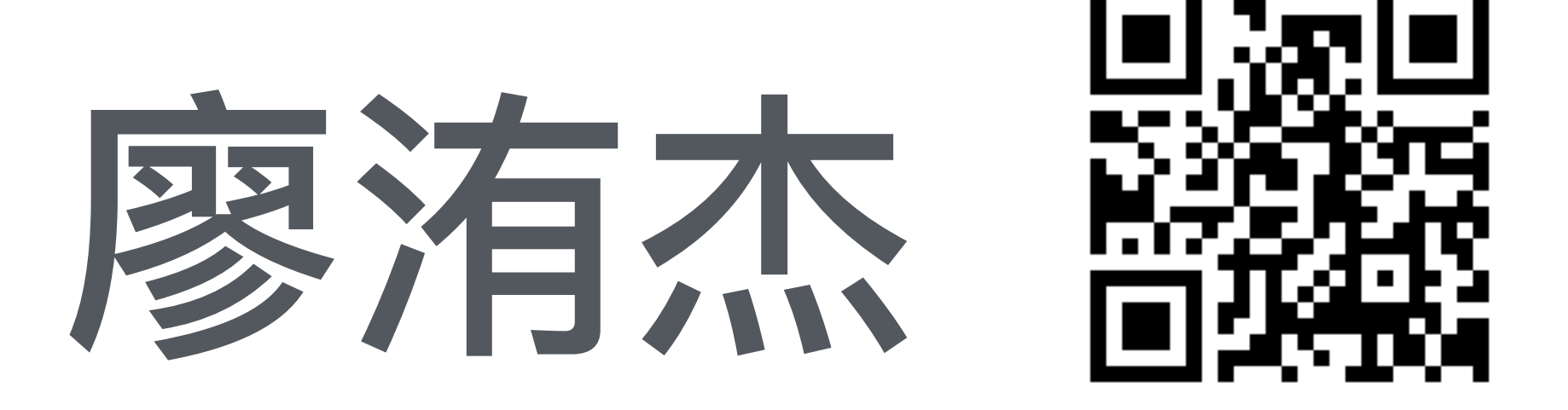

- 职称: 前端工程师一枚
- 专长: Web Layout (Sass, RWD)
- 兴趣: 线上协助超过 100 位投入前端开发
- 项目: Udemy 前端教育线上课程

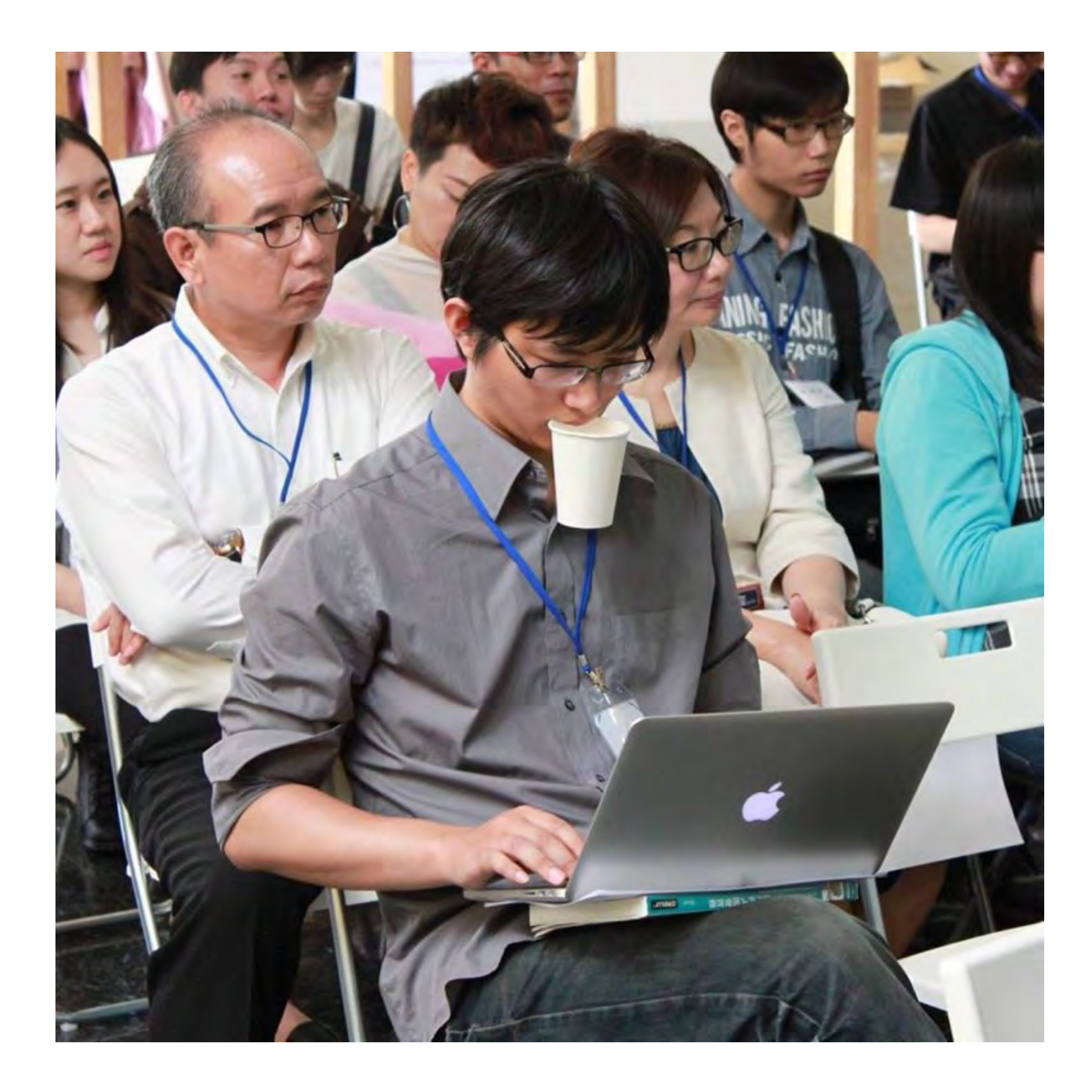

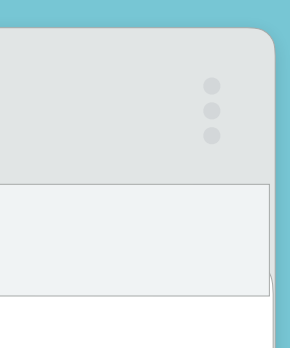

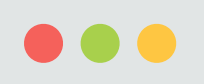

 $\left(\begin{array}{cc} \# & 3 \end{array}\right)$ 

# 今天要和大家分享 **CSS / Sass Design Pattern**

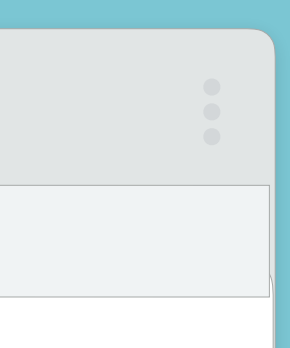

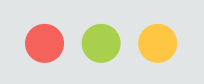

 $(\alpha \leqslant |\alpha| > \alpha)$  (#4)

# 在那之前先分享些数据

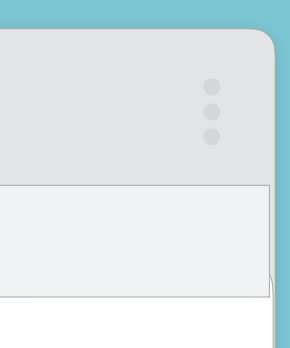

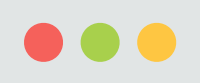

 $\langle$   $|$   $\rangle$   $|$  # 5  $|$ 

# 2016年前端技术调查 样本数共 4715 份

出處: https://goo.gl/B6P2pR

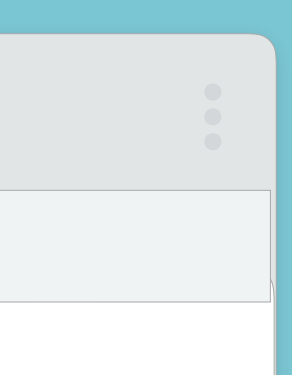

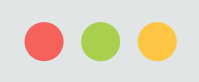

 $\langle | \rangle$ 

 $\left(\begin{array}{cc} \# & 6 \end{array}\right)$ 

### Sass 排名首位 13.6% 无使用预处理器

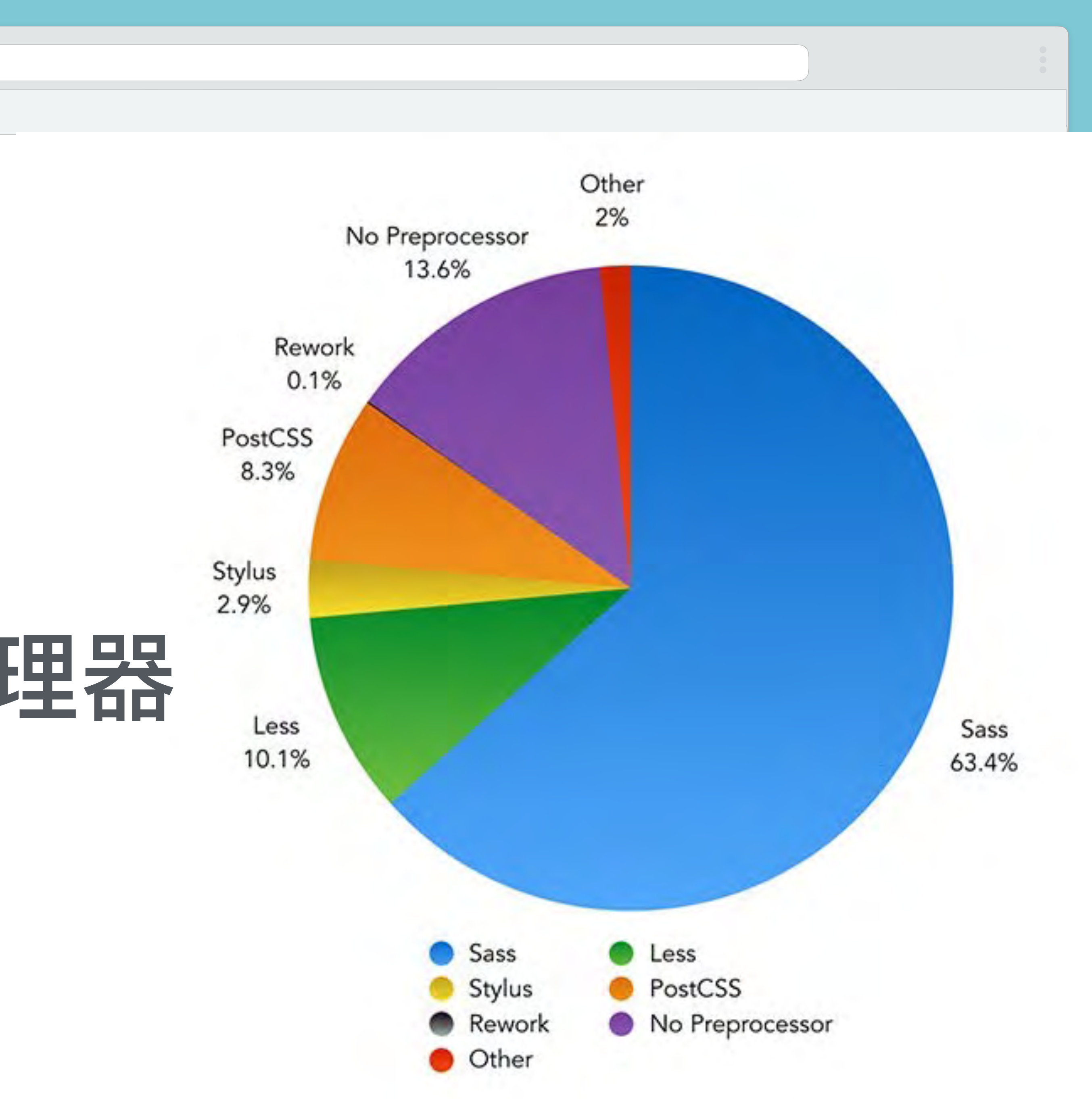

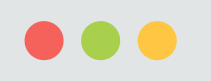

 $\left( \begin{array}{c} \left( \end{array} \right) \left( \begin{array}{c} \bullet \\ \bullet \end{array} \right) \begin{array}{c} \left( \begin{array}{c} \# \end{array} \right) \end{array} \right)$ 

### 89.36% CSS 在中级以上

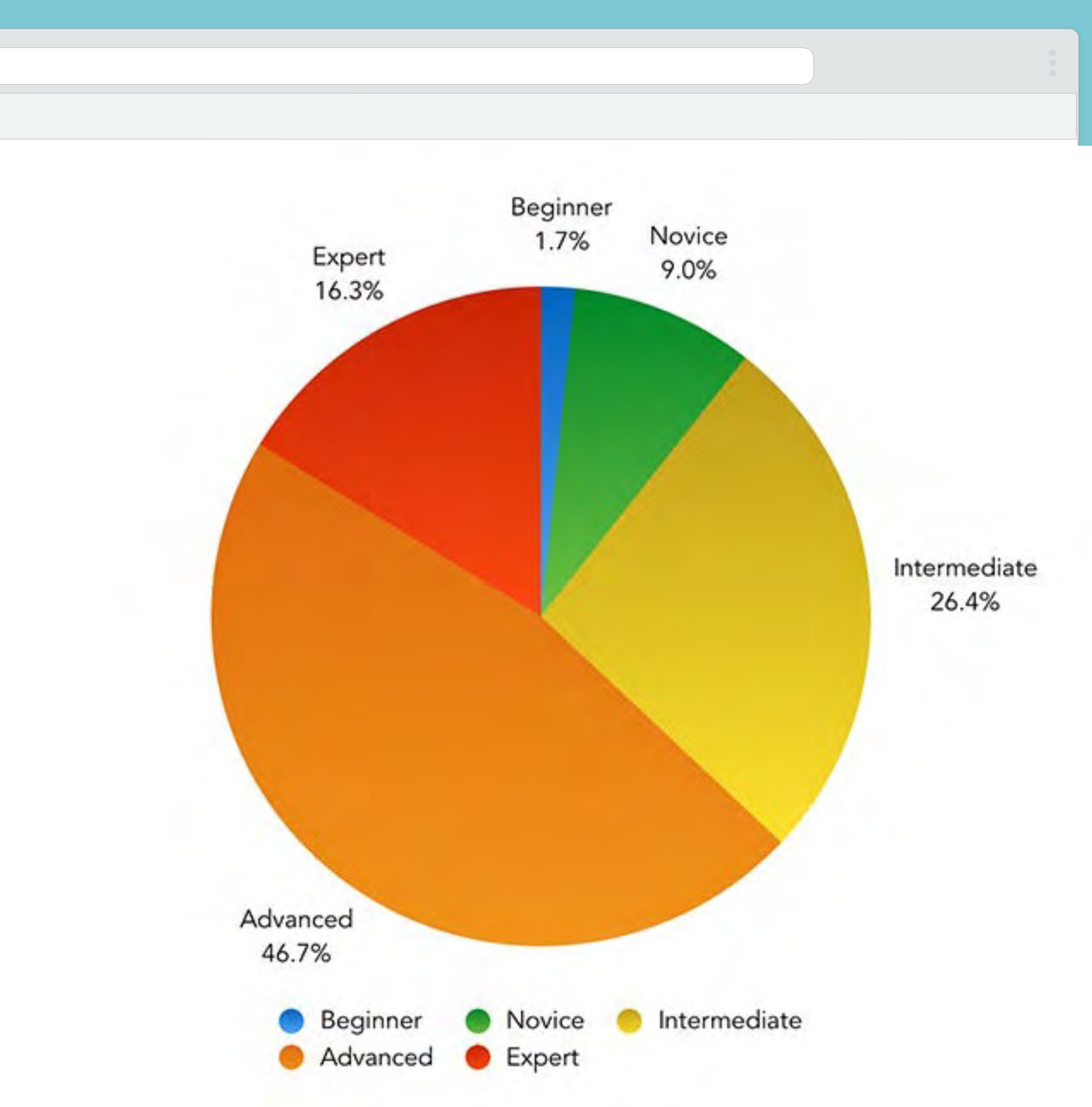

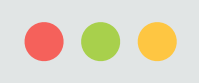

 $\rightarrow$ 

 $#8$ 

### 53.97% 無 CSS 命名习惯

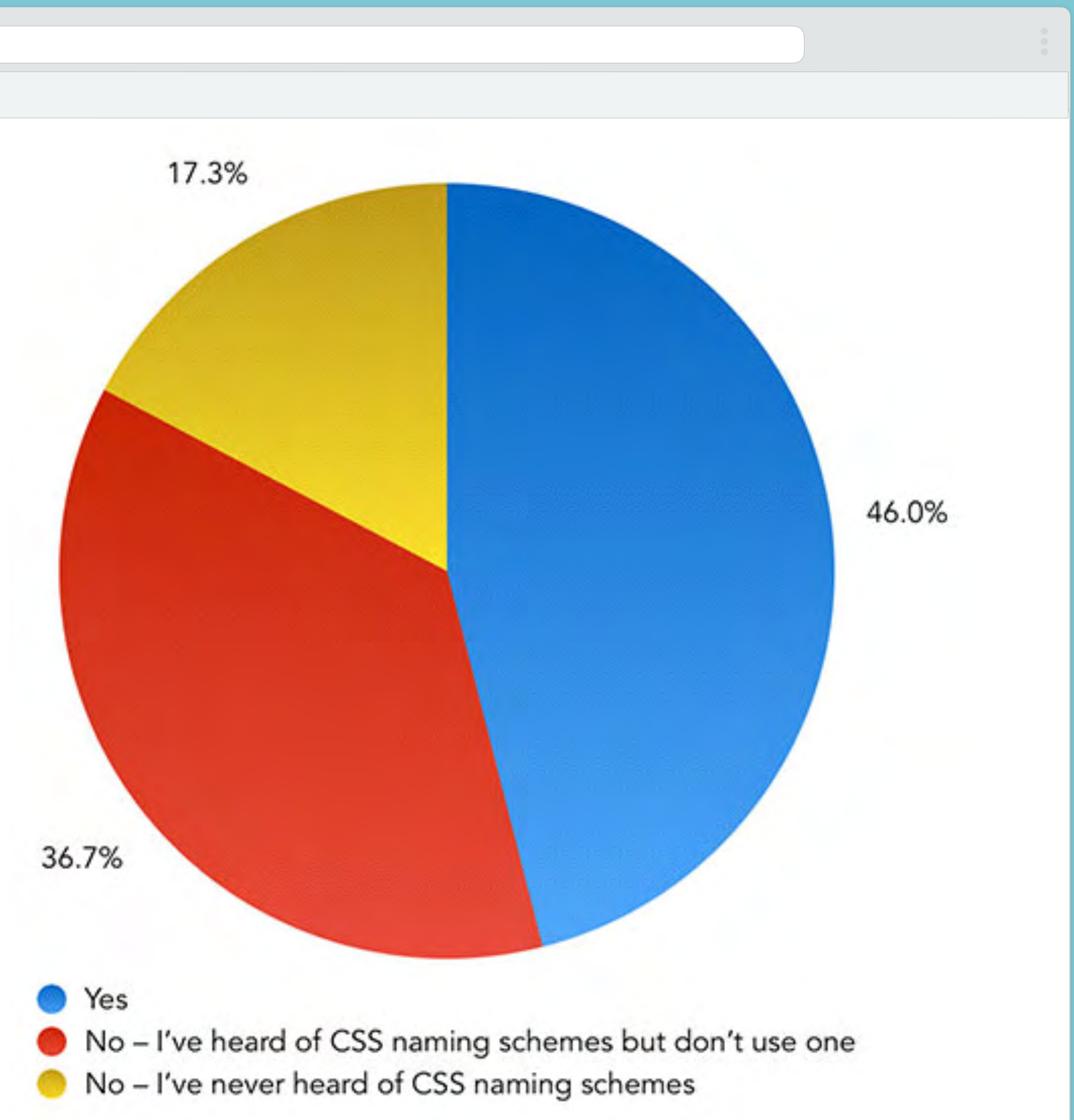

### 设计模式 BEM 排名首位

 $\begin{array}{ccccc}\bullet&\bullet&\bullet\end{array}$ 

 $\begin{pmatrix} #9 \end{pmatrix}$ 

 $\rightarrow$ 

 $\vert$   $\vert$ 

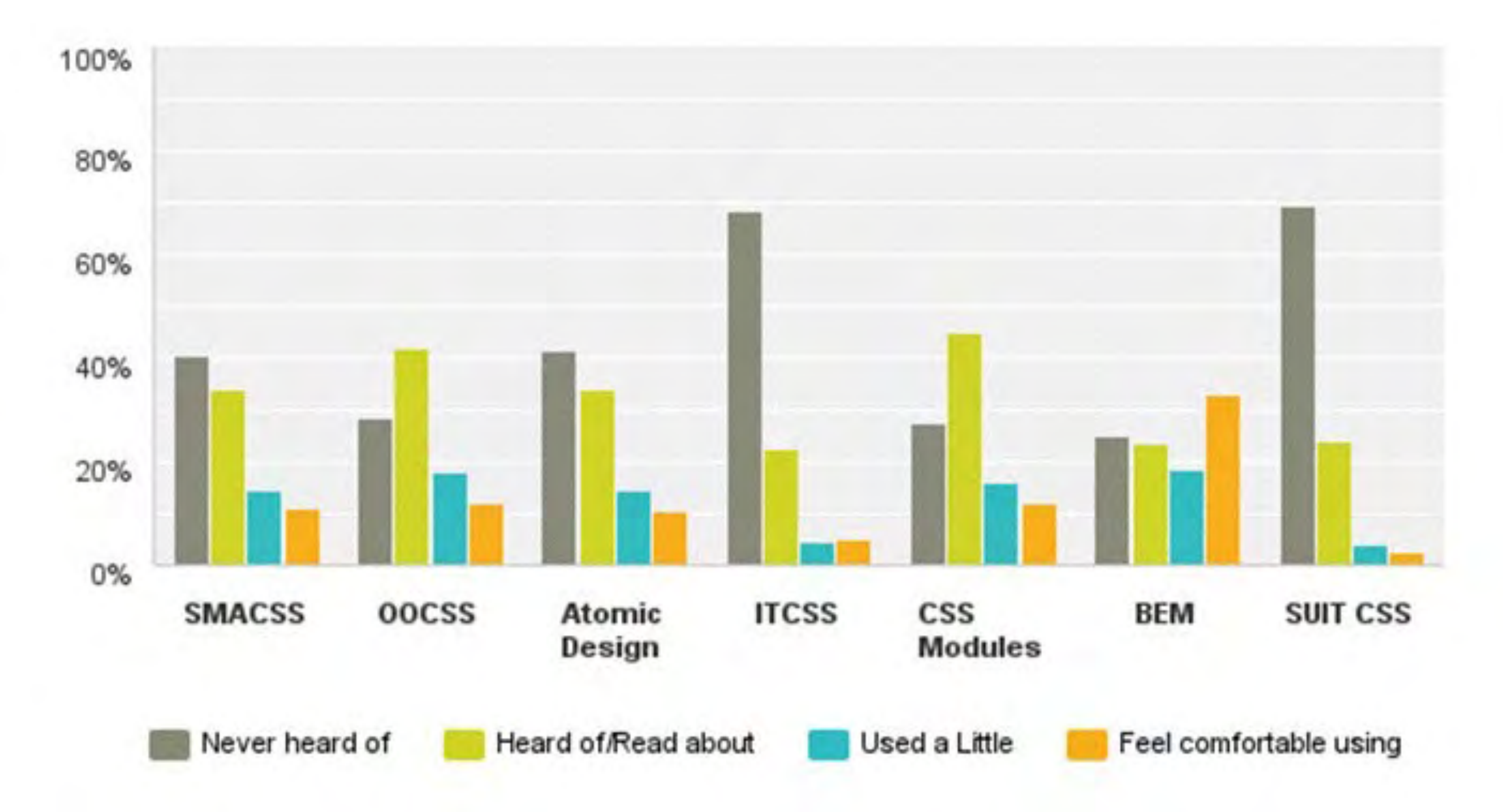

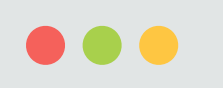

 $\left( \begin{array}{c} \left( \end{array} \right) \left( \begin{array}{c} \bullet \\ \bullet \end{array} \right) \begin{array}{c} \left( \begin{array}{c} \# \ 10 \end{array} \right) \end{array} \right)$ 

# 回归正题

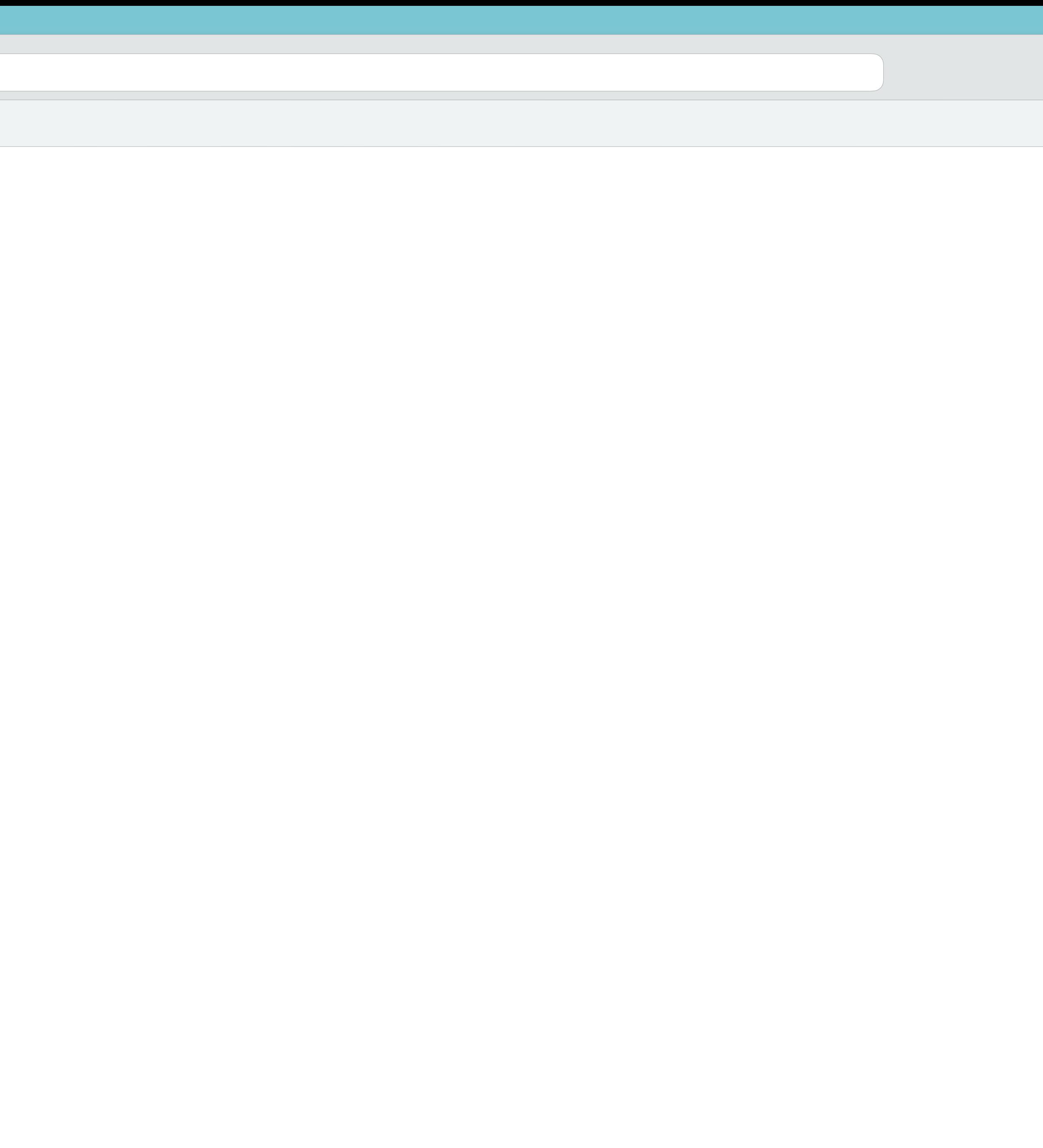

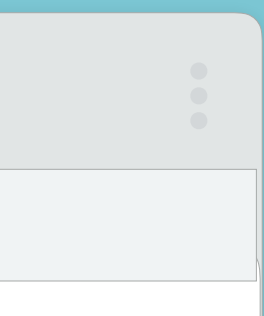

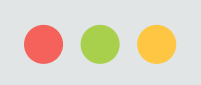

# 以宏观思维介绍设计模式

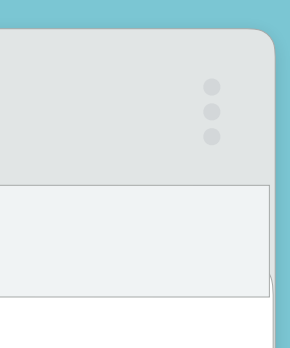

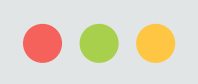

#### $\#12$

 $\rightarrow$ 

### 建构完善架构 是每位开发者的憧憬

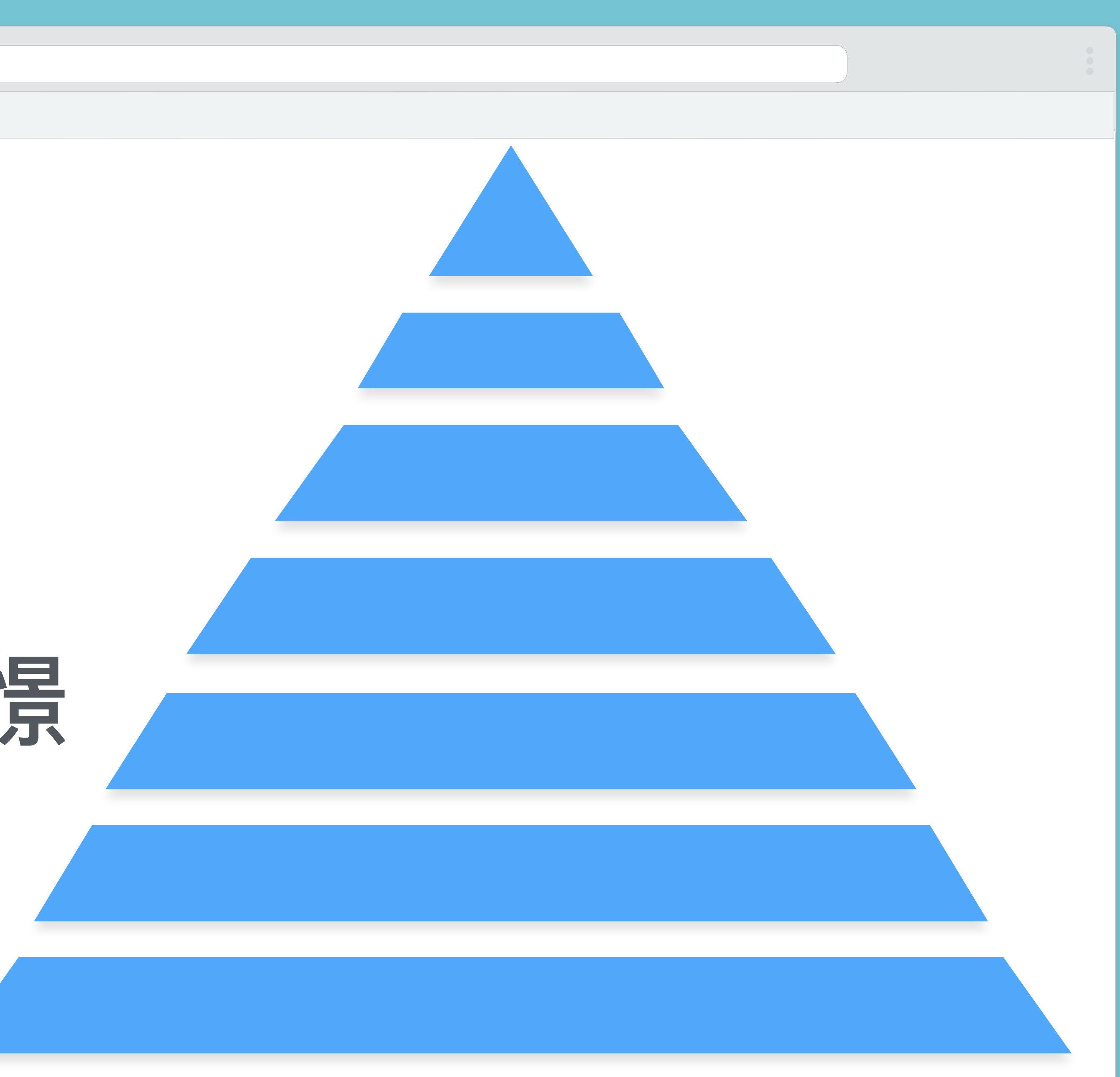

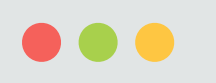

## config

 $\left( 413\right)$ 

### ●全域变量 variables

### ●档案路径 path

### •前端任务 gulp、grunt

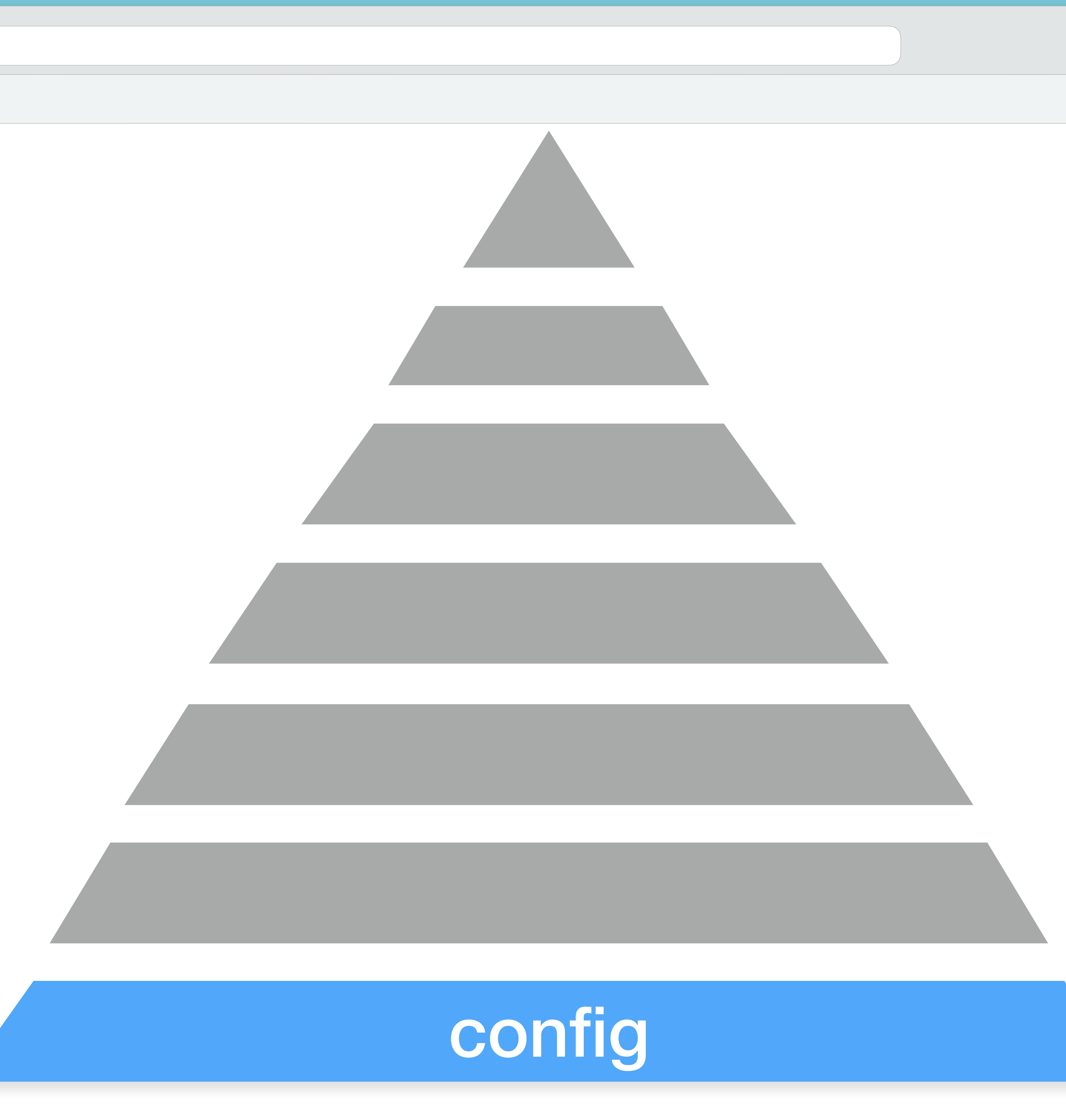

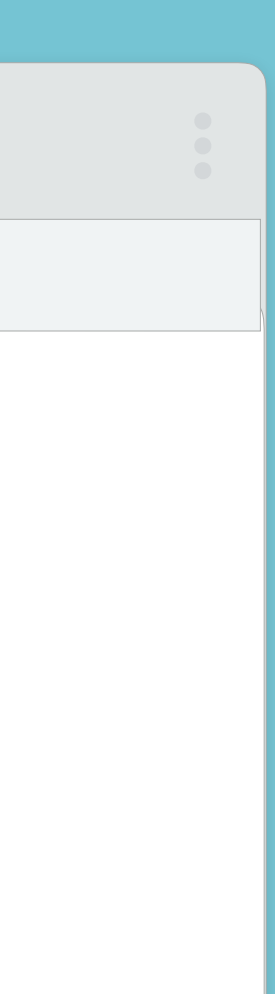

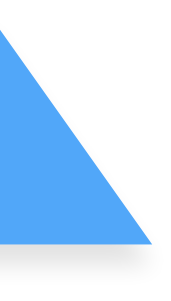

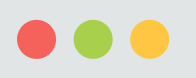

 $\left( \begin{array}{c} \# 14 \end{array} \right)$ 

# tools 一开发资产

Jule

 $\bullet$ 

Mixin Function helper

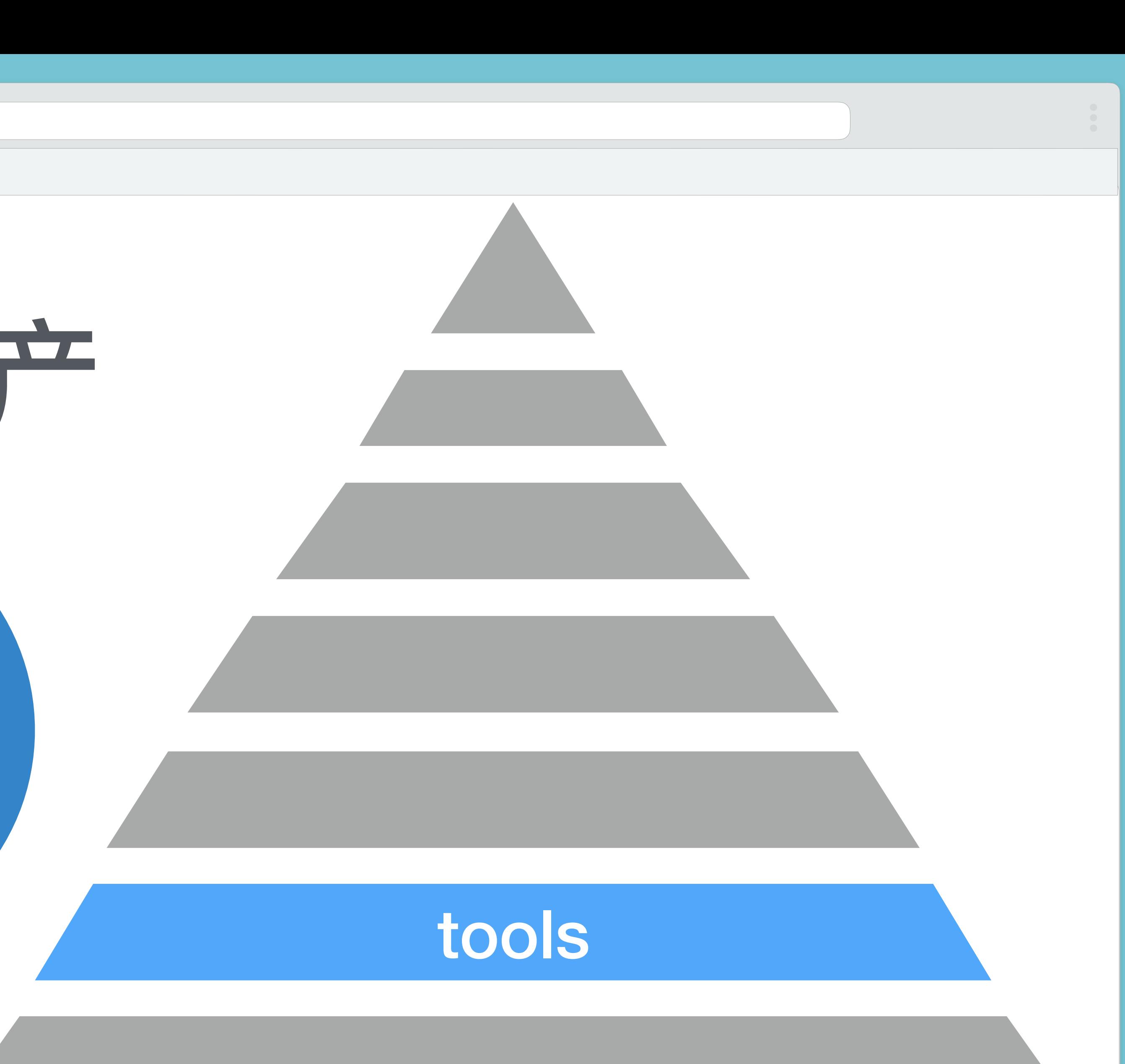

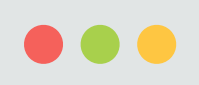

# 每天都在进化 网页排版细节

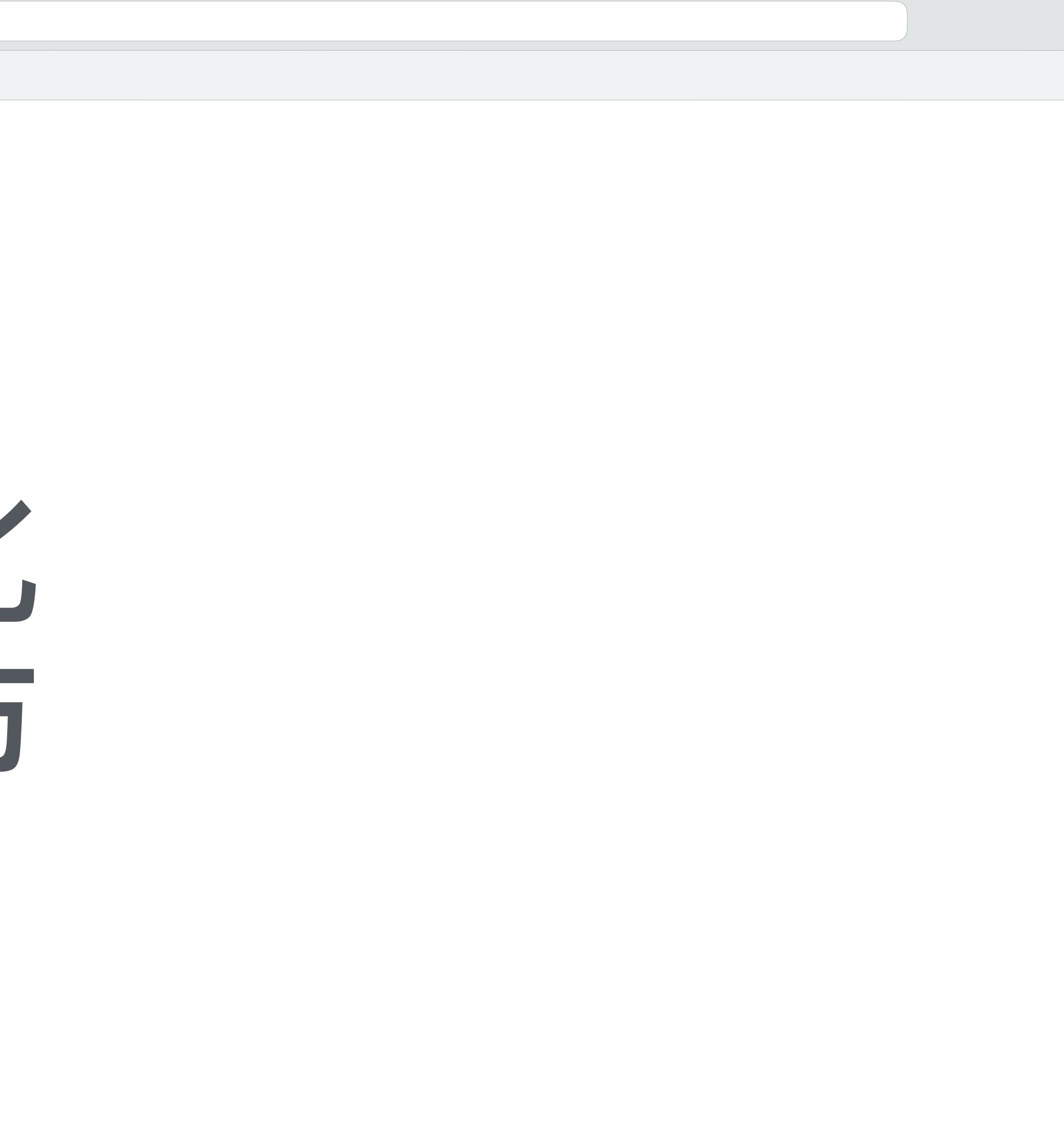

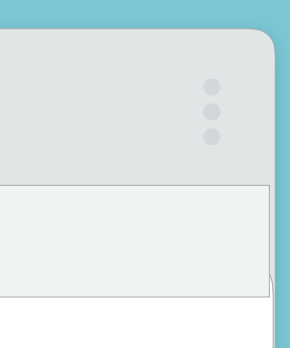

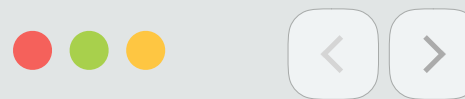

### 但大脑并记不了各种奇淫技巧 •文字垂直韵律

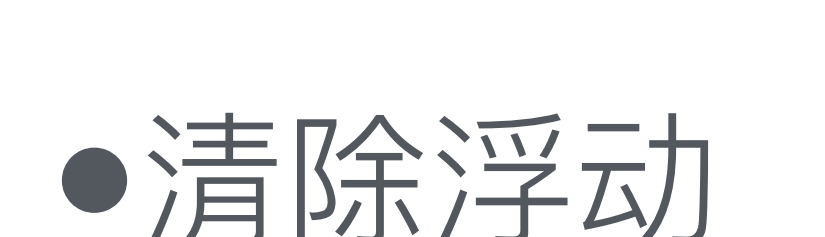

# 16

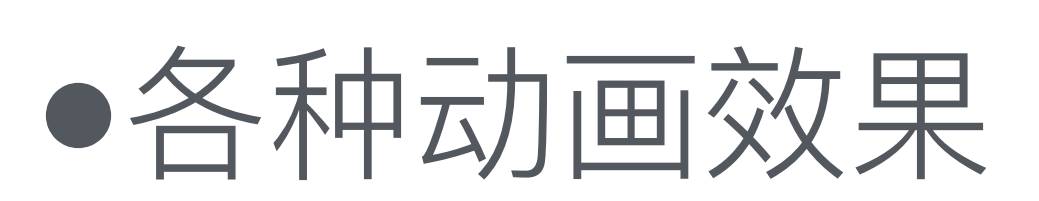

- •Media Query ●网格系统
- •图片取代文字

●伪元素图形

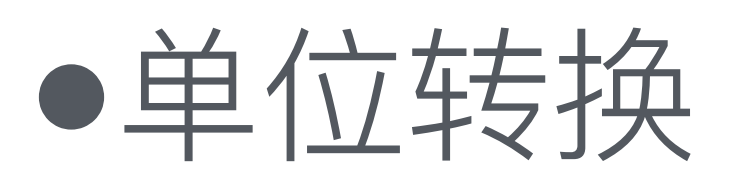

- •transform
- •限定行数
- •SVG
- ●字型设定

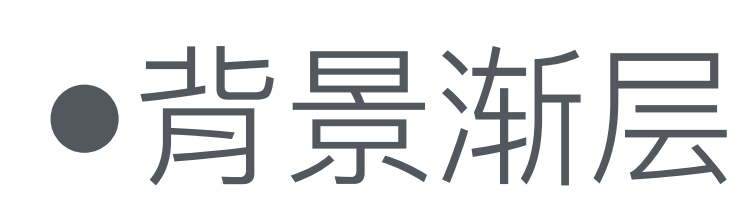

•浏览器替代方案

●垂直置中

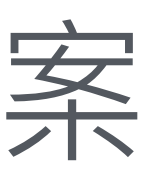

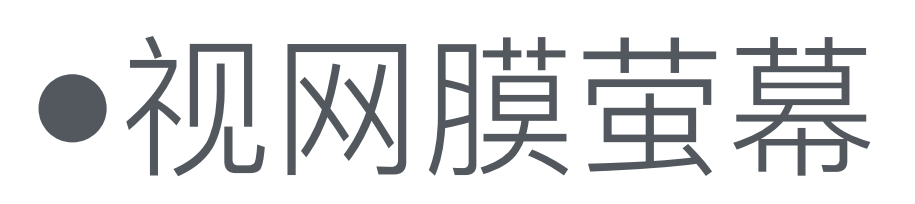

●多边形图形

●元素定位

- ●时间速率
	- •滚动条

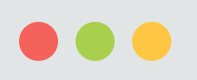

# browser - 浏览器

## oreset oprint

 $\Big($  # 17

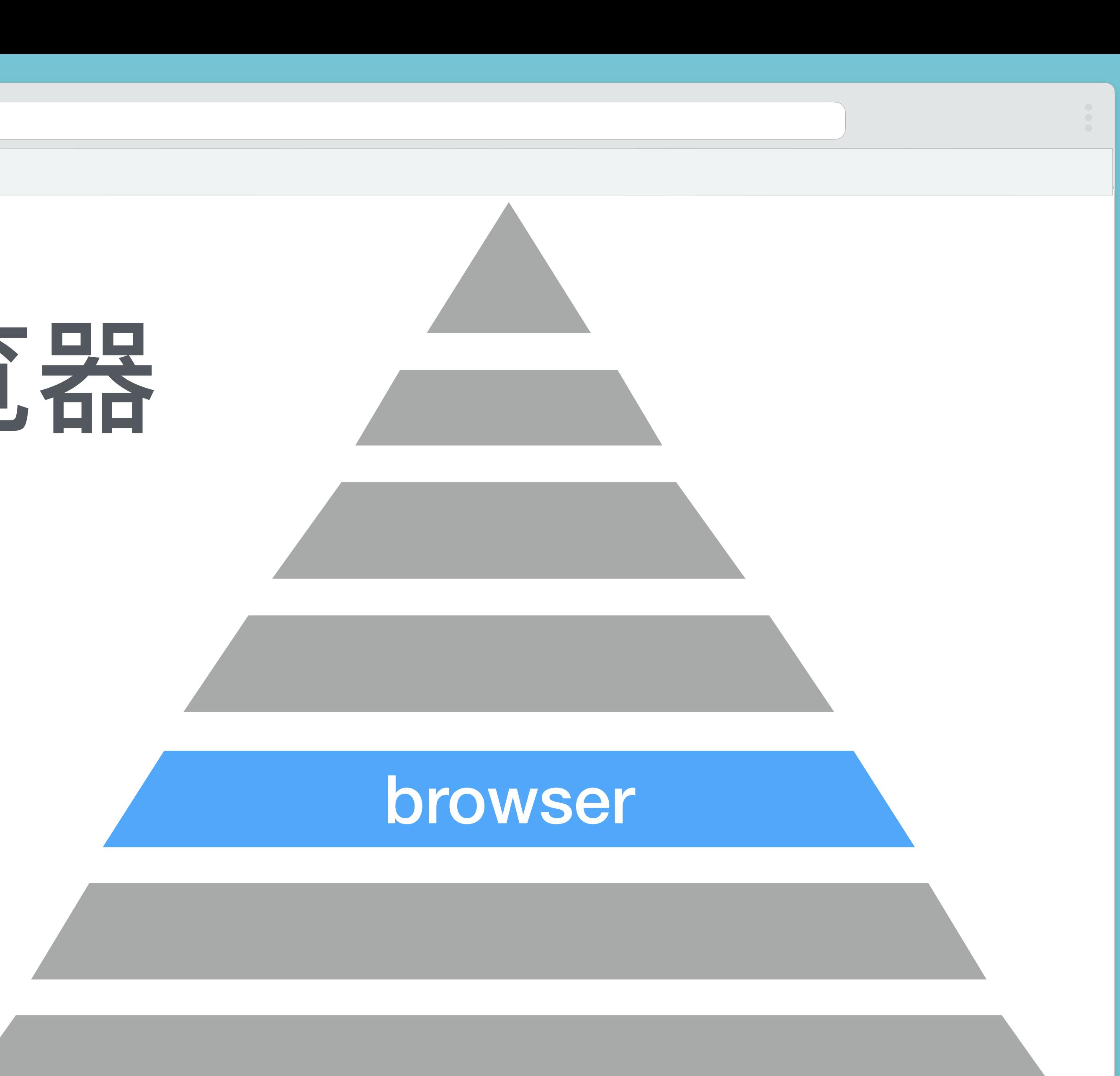

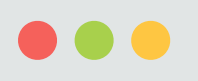

 $\langle$   $|$  >  $|$  #18

### browser - reset 差异介绍 范例(ul li) 种类 特色

#### meyerweb

### Normalize

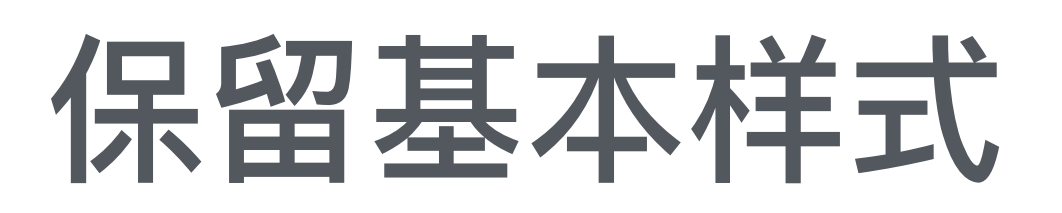

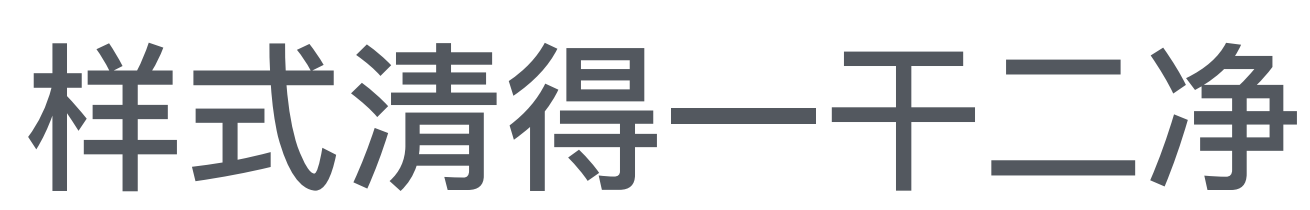

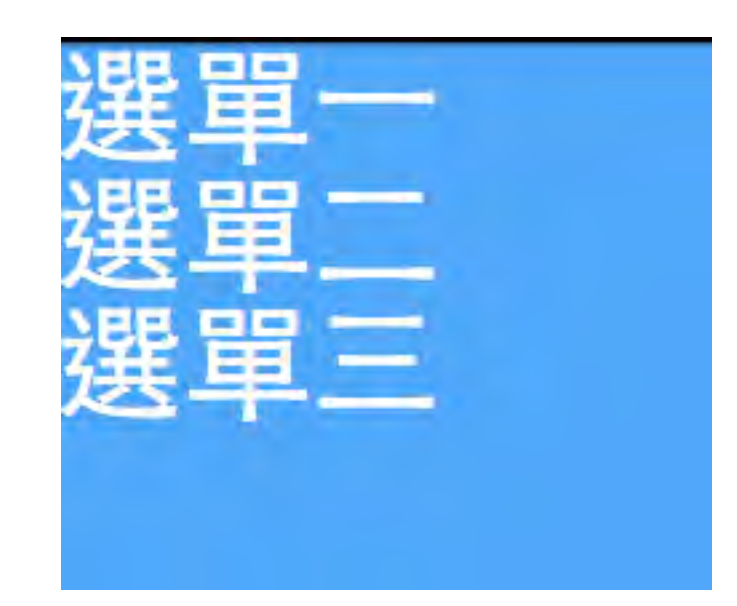

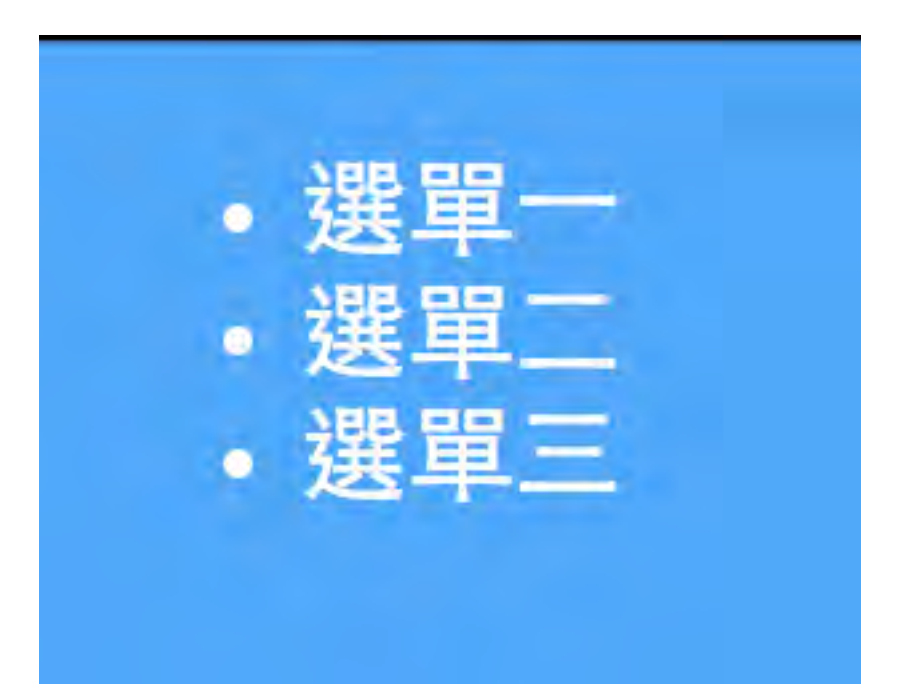

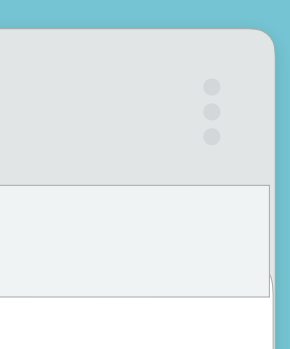

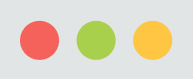

## base - 预设样式

### orebot

 $\left(\begin{array}{c} \# 19 \end{array}\right)$ 

 $\vert$  >

otype

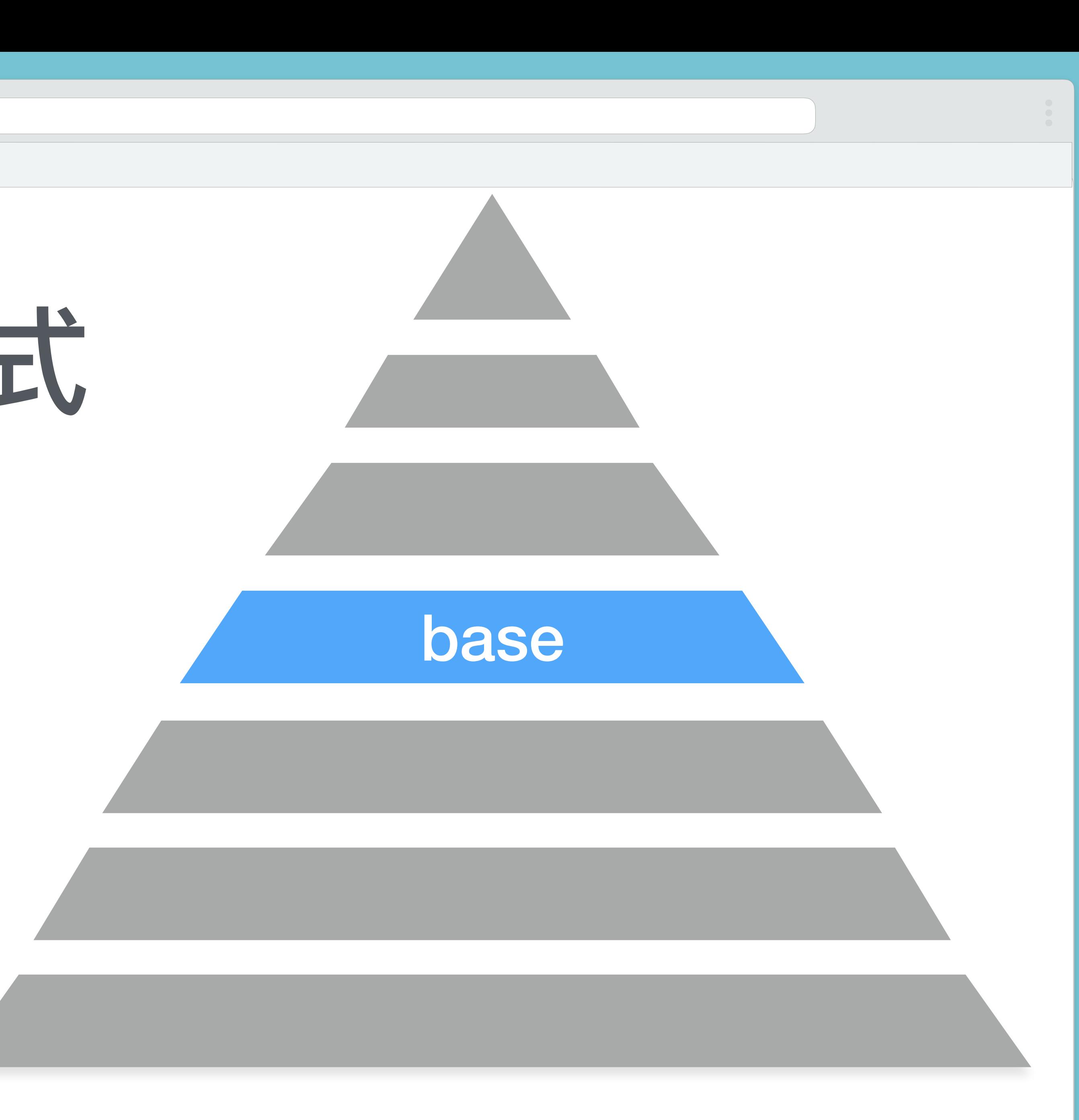

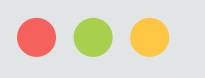

 $(\alpha)$   $(\alpha)$   $(\alpha)$  + 20

header a{ color: #ff0000; .content a{ color: #ff0000; .list\_title--active{ color: #EEE139; .footer a{ color: #ff0000; ◢ 下方數處重工寫紅色

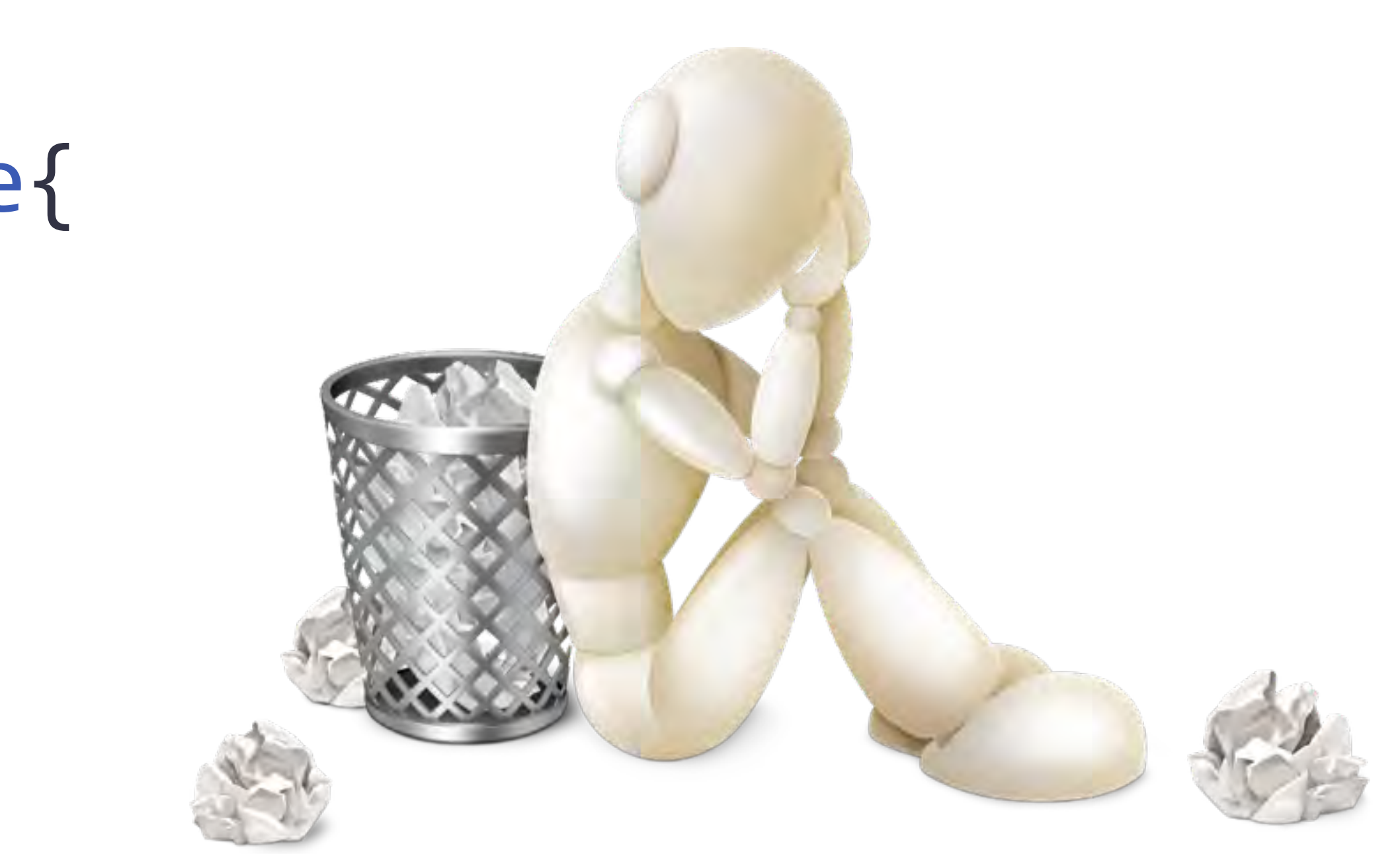

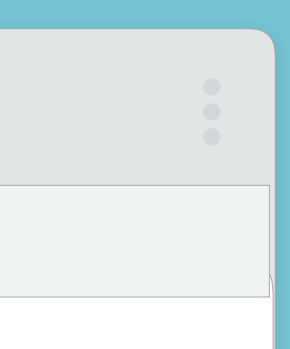

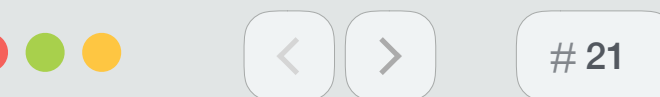

# Base – rebot

### ●reset 後緊接 Base, 設定全域網頁標籤

●減輕各類設定負擔

●前端工程師 與 UI設計師 共同討論

```
a\{color: #ff0000;
h2font-size: 18px;
  line-height: 24px;
ullist-style: square outside;
```
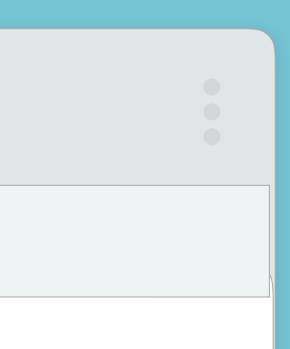

# 22

 $\begin{array}{ccccc}\bullet&\bullet&\bullet\end{array}$ 

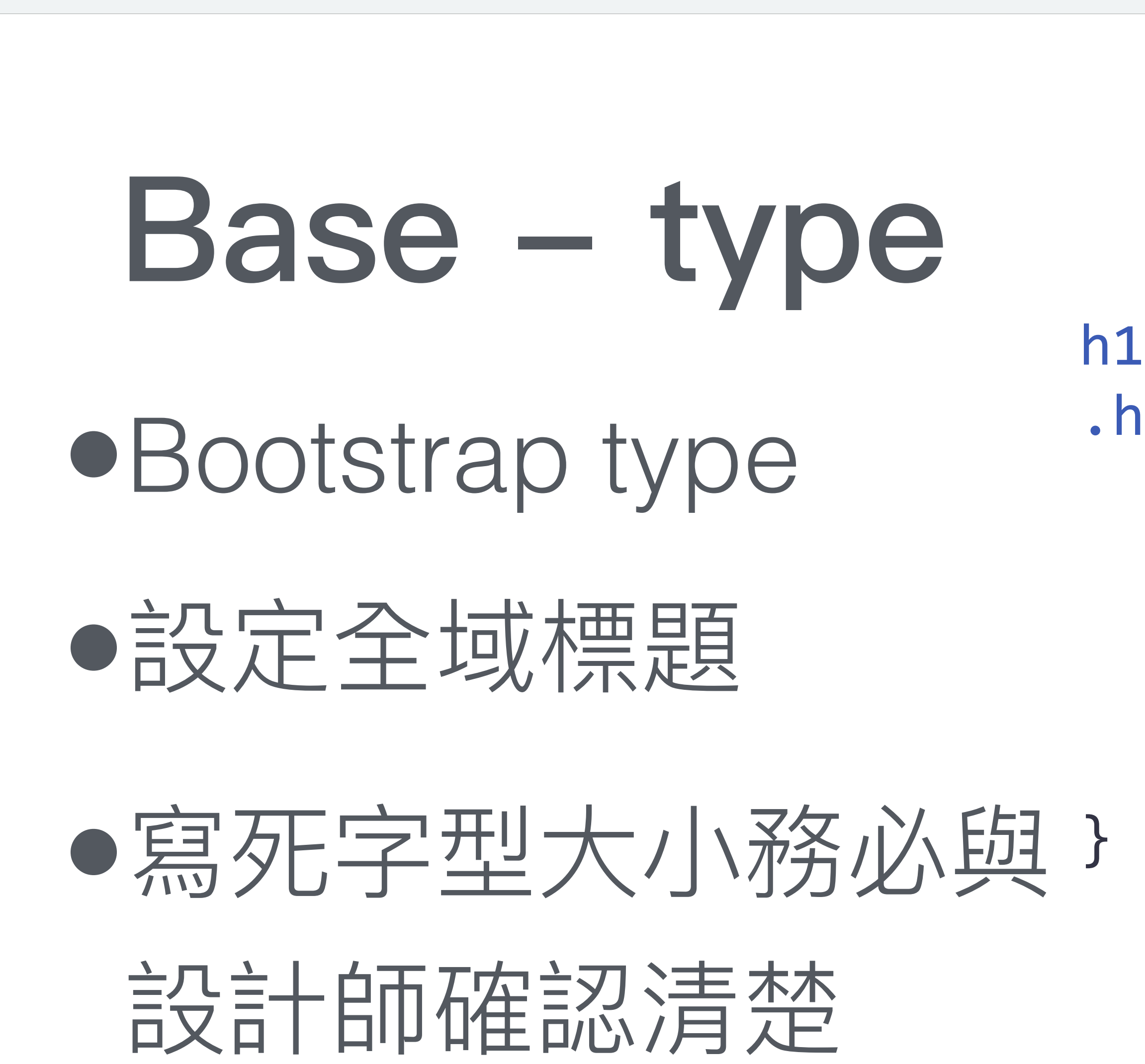

h1, h2, h3, h4, h5, h6, .h1, .h2, .h3, .h4, .h5, .h6 { margin-bottom: \$headings-margin-bottom; font-family: \$headings-font-family; font-weight: \$headings-font-weight; line-height: \$headings-line-height; color: \$headings-color;

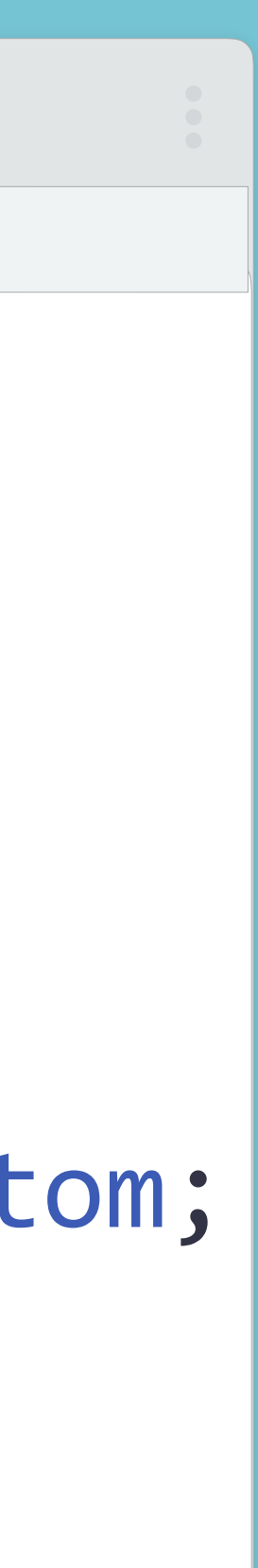

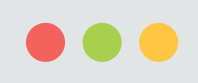

 $#23$ 

### components(模块) elements (元素)

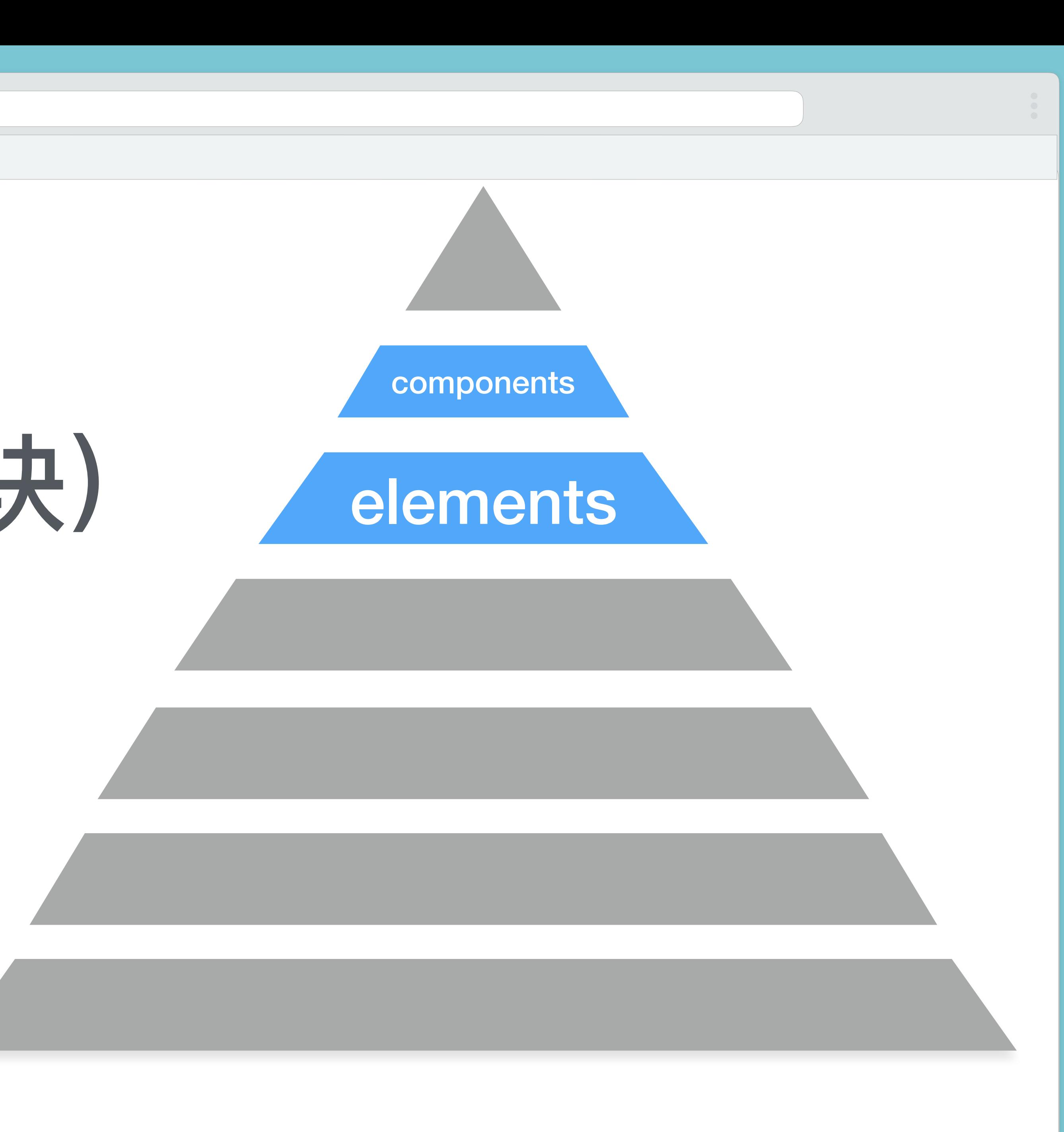

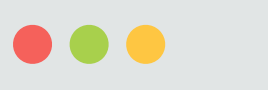

 $\begin{pmatrix} 4 & 24 \end{pmatrix}$ 

 $\rightarrow$ 

## Atomic Design

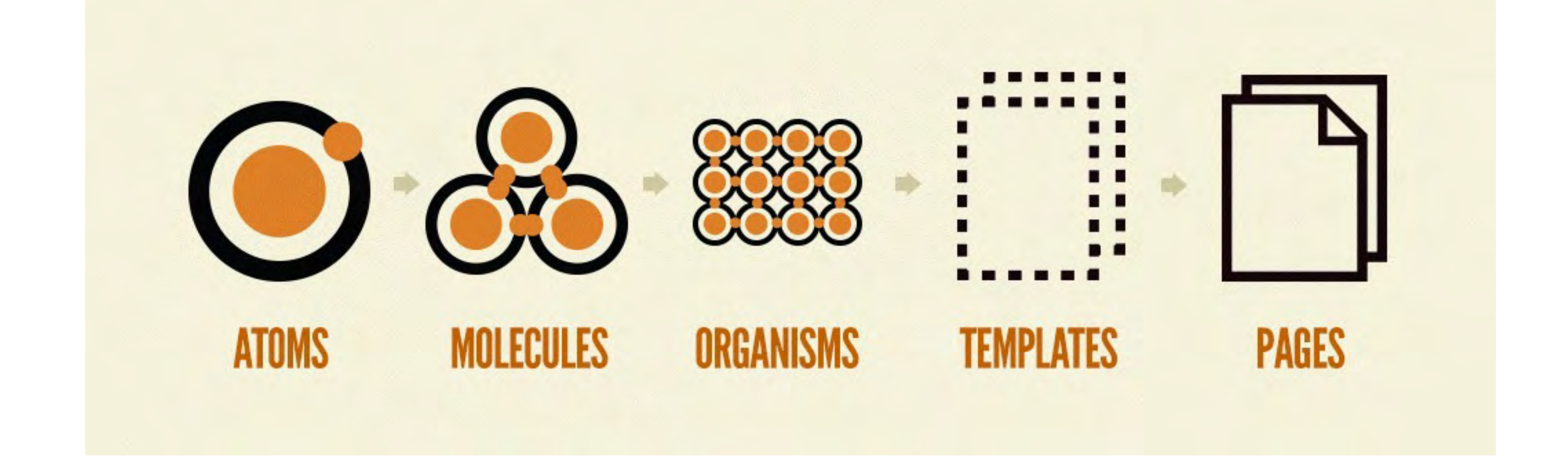

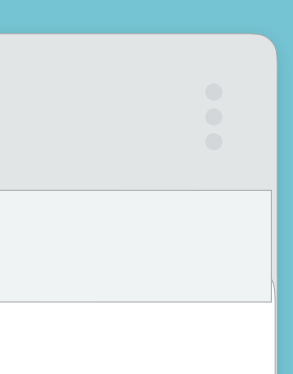

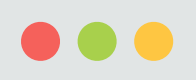

 $\left(\begin{array}{c|c} \times \end{array}\right) \left(\begin{array}{c|c} \times \end{array}\right) \left(\begin{array}{c|c} \# 25 \end{array}\right)$ 

## 各 HTML 元素 = 原子

#### **SEARCH THE SITE**

#### **ENTER KEYWORD**

#### **SEARCH**

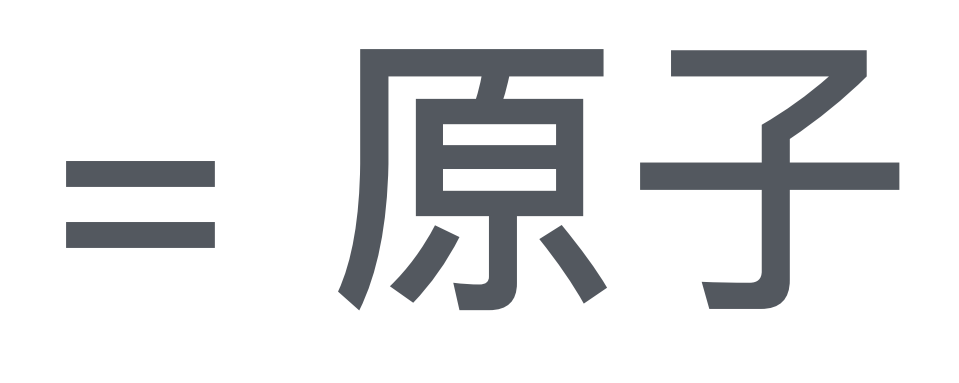

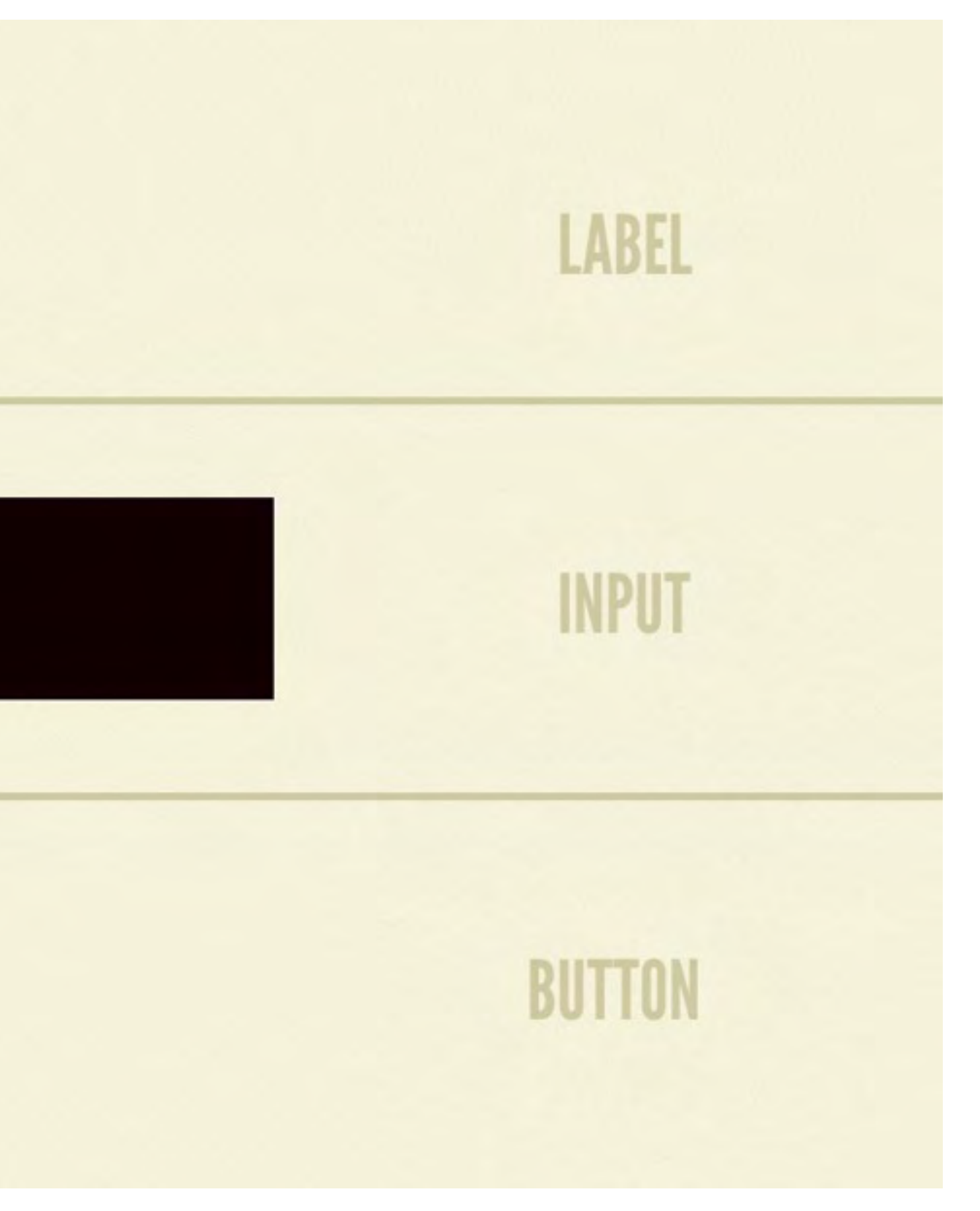

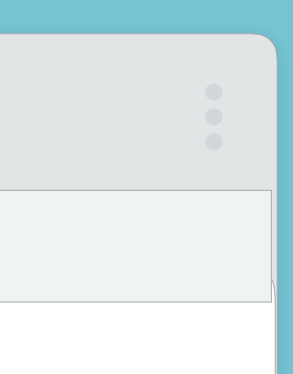

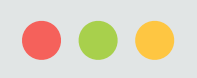

 $\langle | \rangle$ 

 $\left(\begin{array}{c} \# 26 \end{array}\right)$ 

## 原子组合 = 分子 (模块)

#### **SEARCH THE SITE**

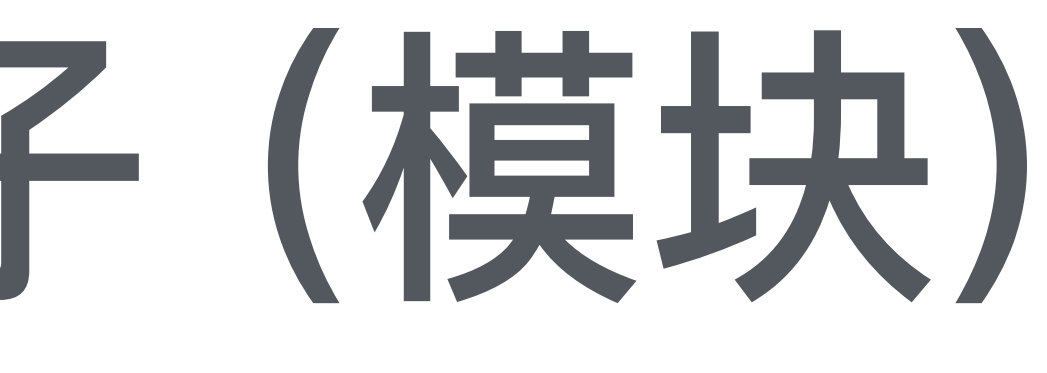

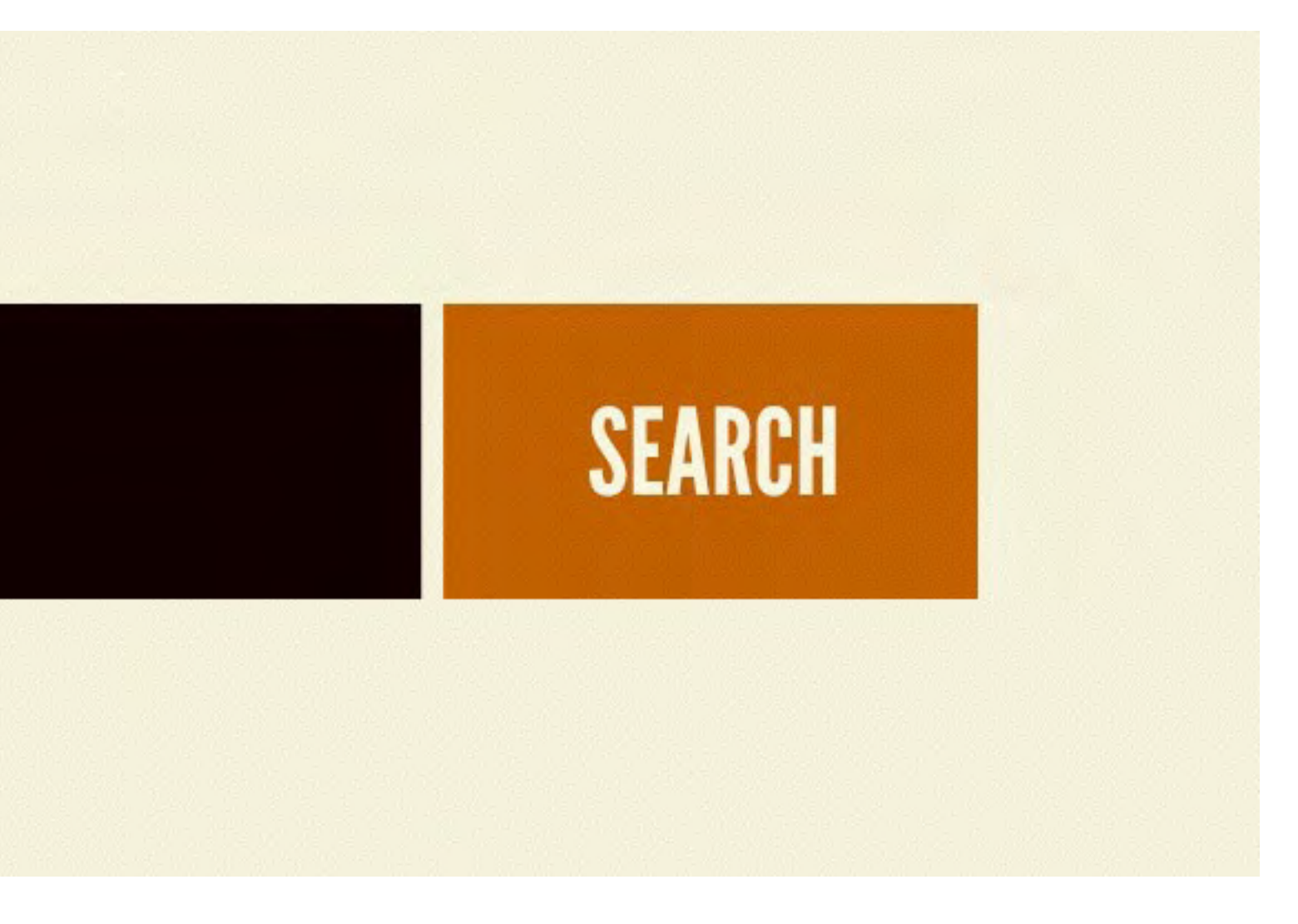

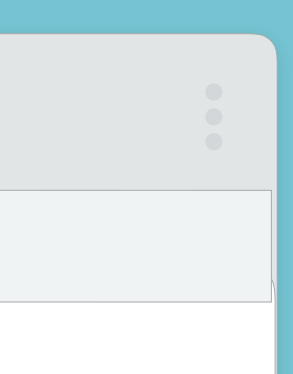

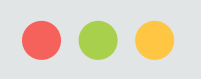

# 分子组合=机构

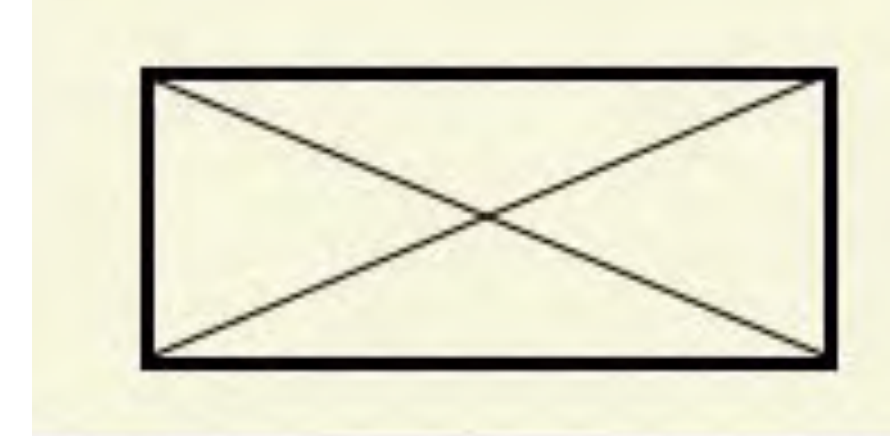

 $(\begin{array}{c|c} \hline \end{array})$   $($  #27  $)$ 

### Home About Blog Contact

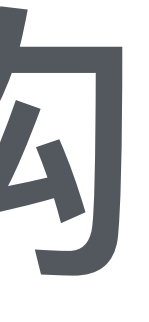

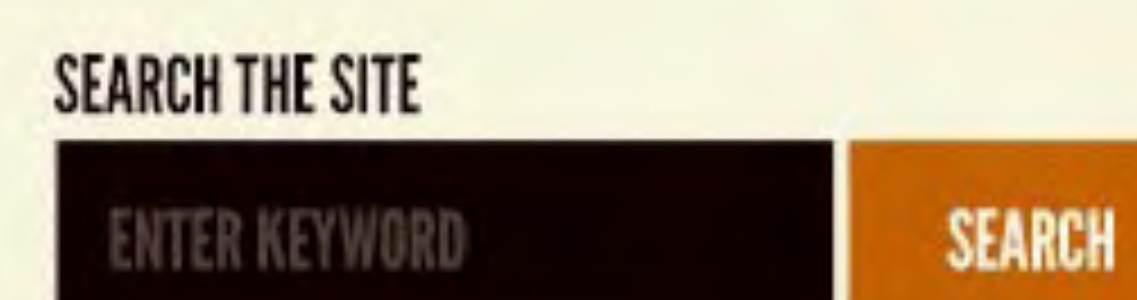

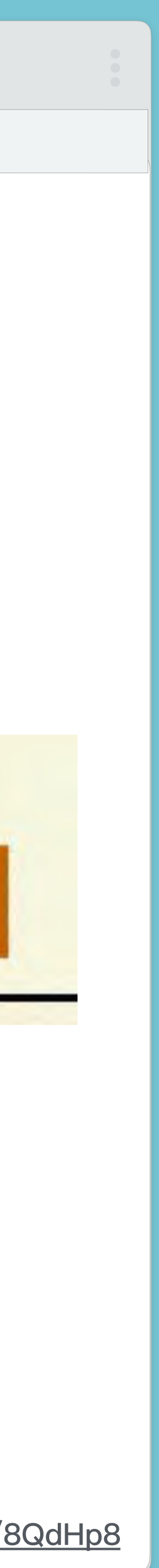

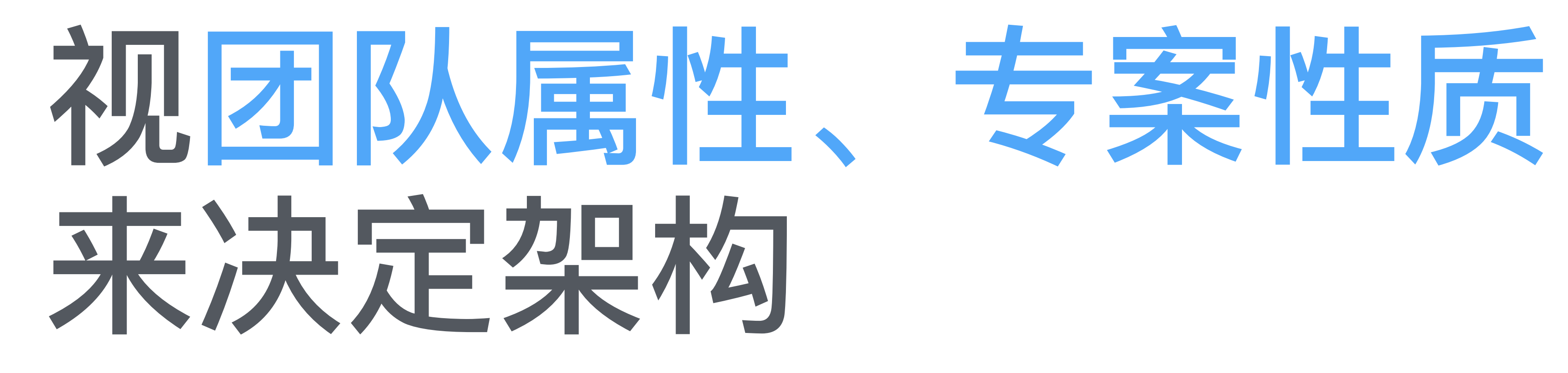

 $\begin{picture}(20,20) \put(0,0){\line(1,0){10}} \put(15,0){\line(1,0){10}} \put(15,0){\line(1,0){10}} \put(15,0){\line(1,0){10}} \put(15,0){\line(1,0){10}} \put(15,0){\line(1,0){10}} \put(15,0){\line(1,0){10}} \put(15,0){\line(1,0){10}} \put(15,0){\line(1,0){10}} \put(15,0){\line(1,0){10}} \put(15,0){\line(1,0){10}} \put(15,0){\line(1$ 

 $\left(\begin{array}{c|c} \times \end{array}\right)$   $\left(\begin{array}{c|c} \#28 \end{array}\right)$ 

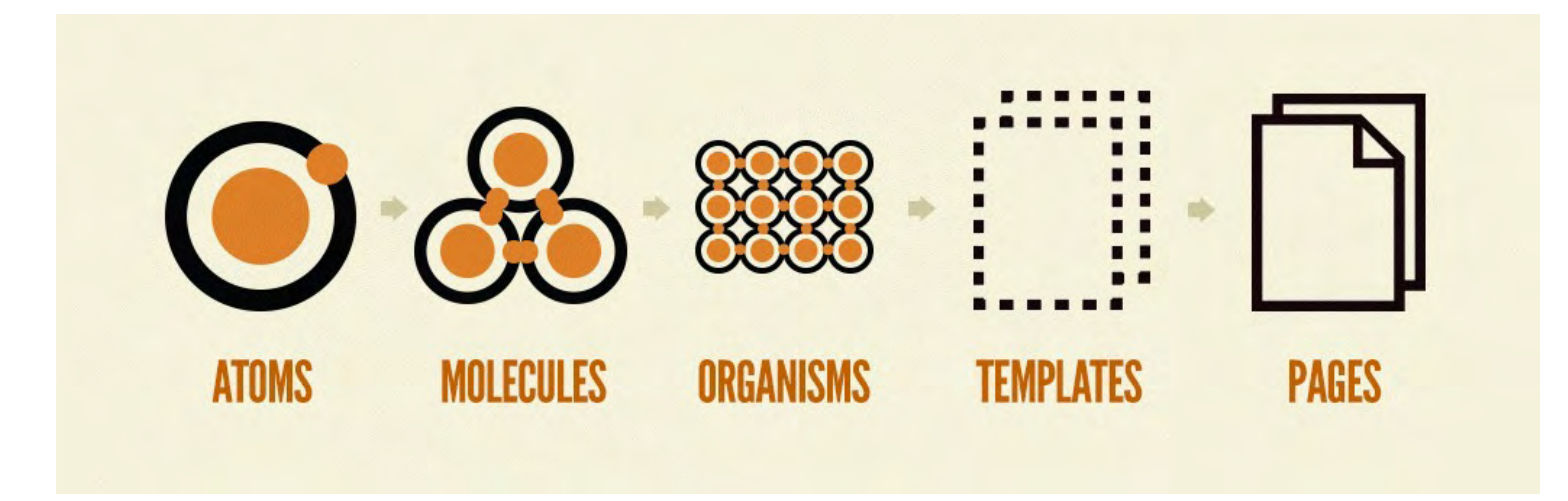

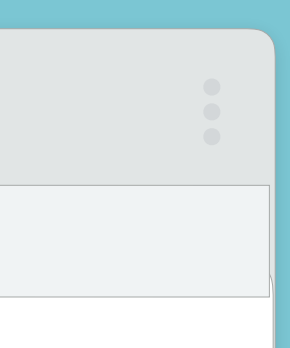

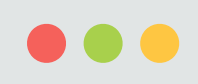

# 分享三种案例 components (模块) elements (元素)

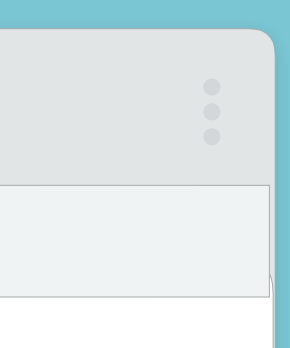

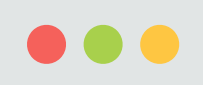

 $\left( \begin{array}{c} \left( \end{array} \right) \left( \begin{array}{c} \rightarrow \end{array} \right) \begin{array}{c} \left( \begin{array}{c} \text{\# 30} \end{array} \right) \end{array} \right)$ 

# 第一种 前端工程师

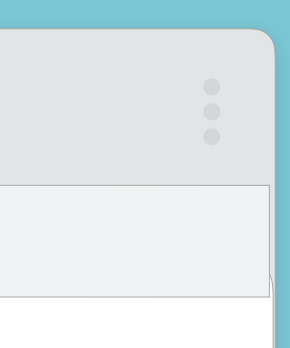

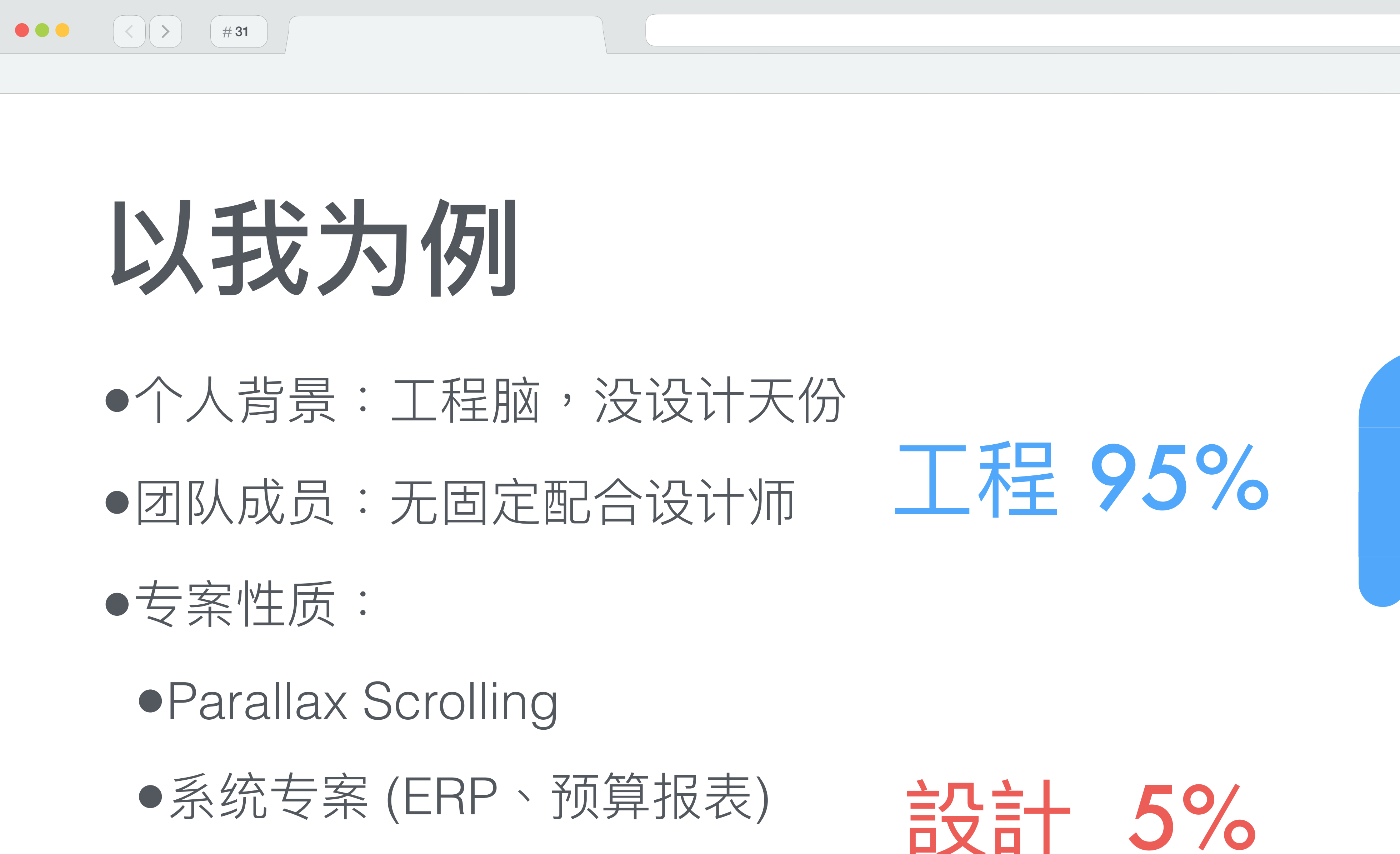

●电子商务

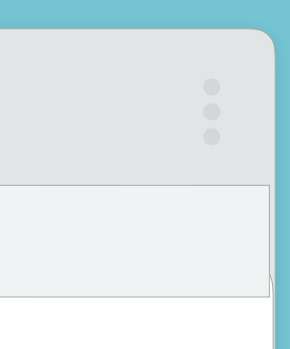

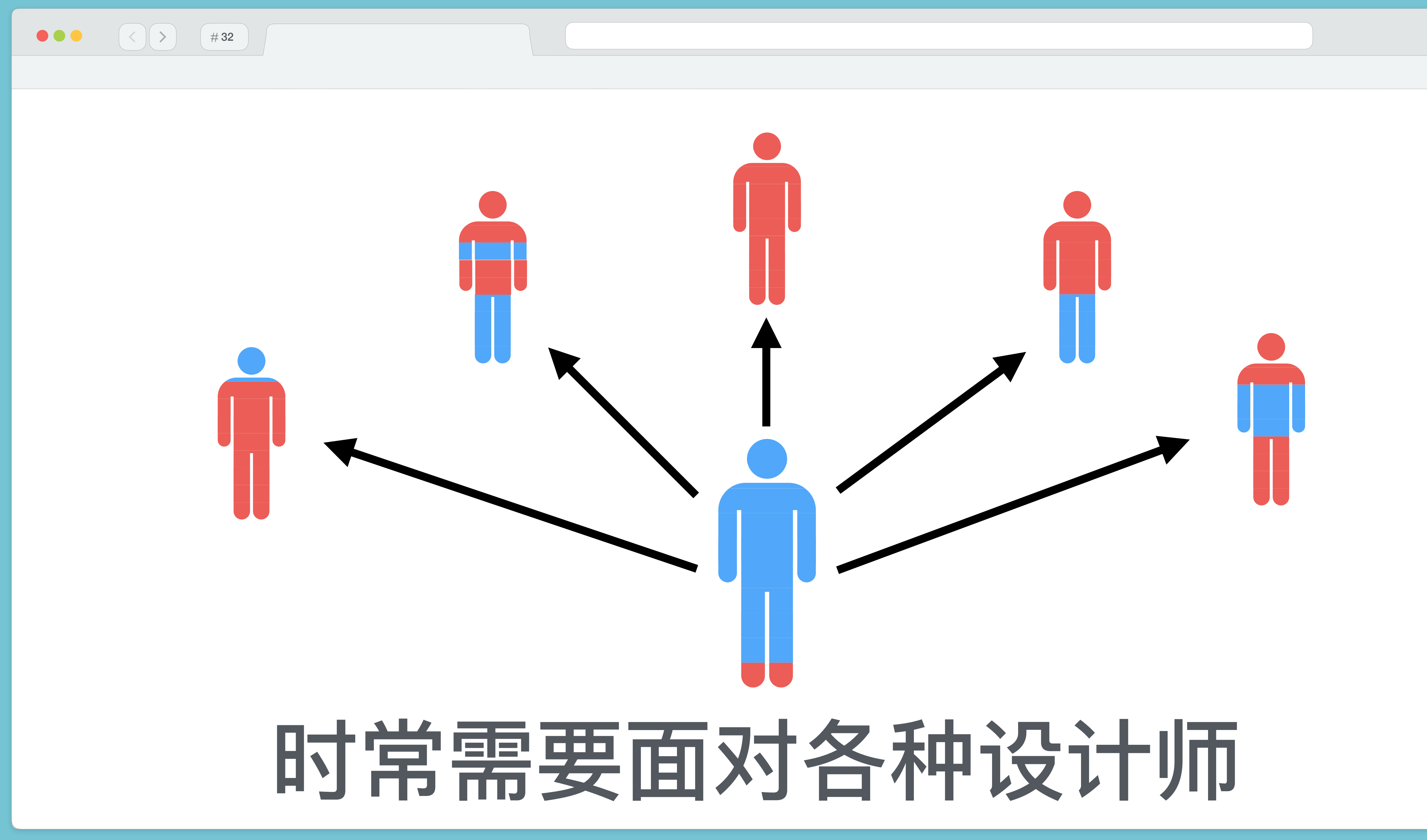

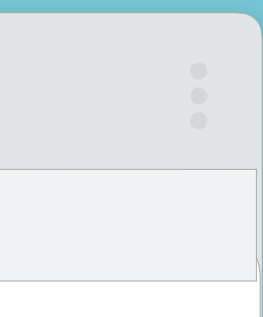

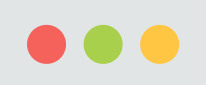

 $(\mathbf{<})$   $(\mathbf{>})$ 

# 举些例子

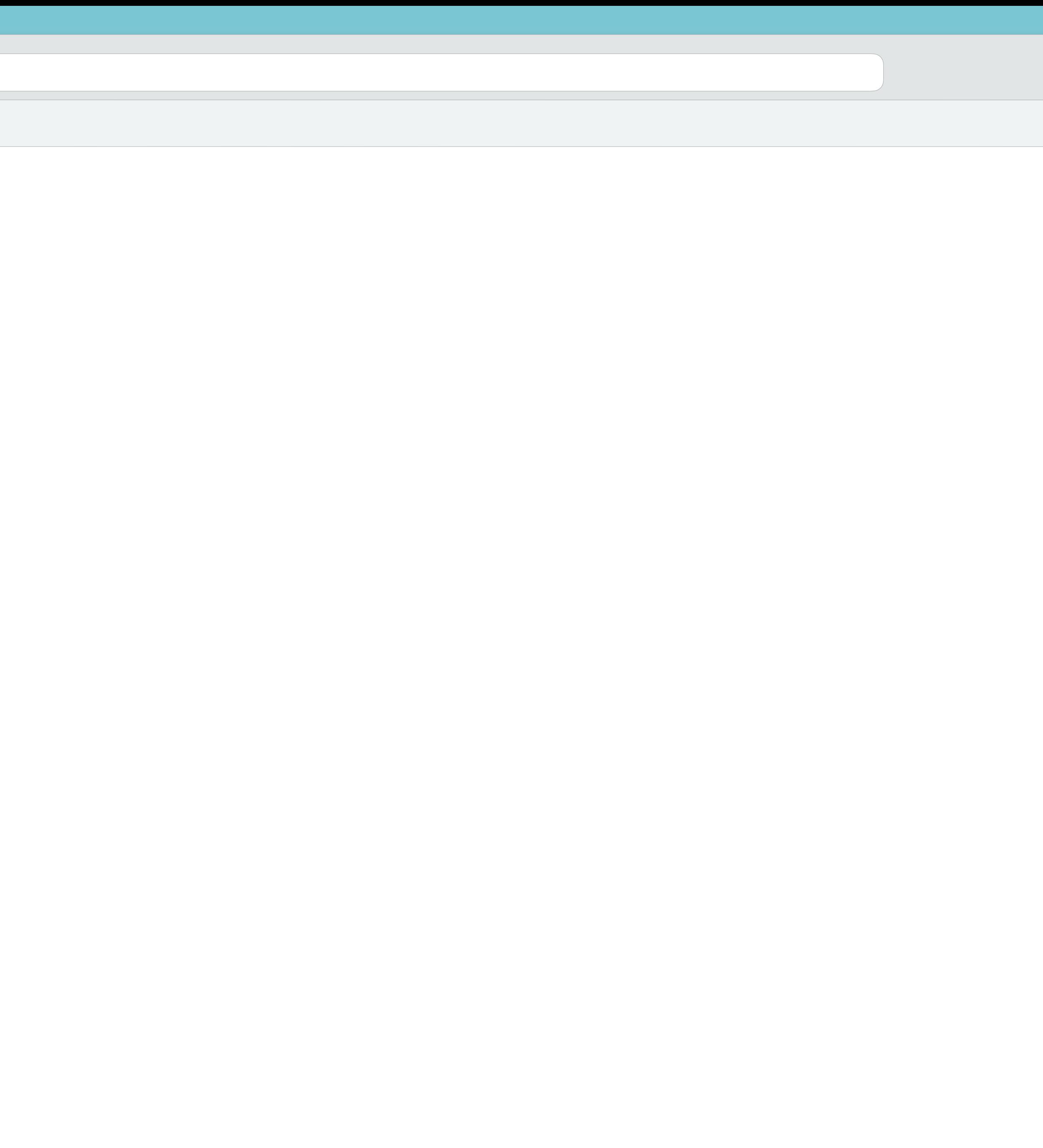

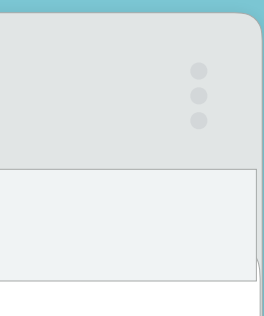

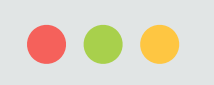

 $\left( \begin{array}{c} \left( \end{array} \right) \left( \begin{array}{c} \bullet \end{array} \right) \begin{array} \left( \end{array} \right) \begin{array} \left( \end{array} \right) \end{array} \right)$ 

# 以下皆为真人真事

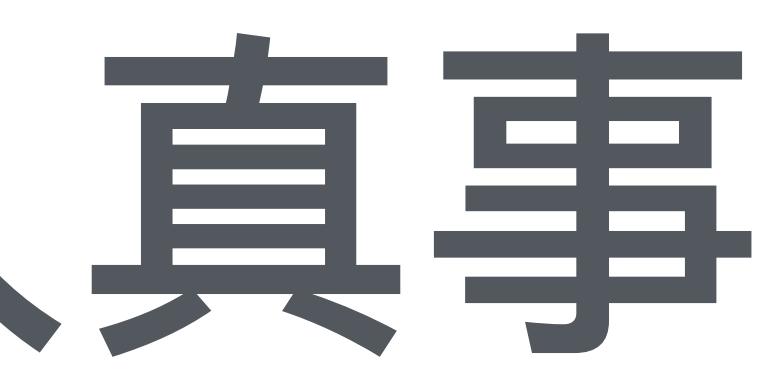

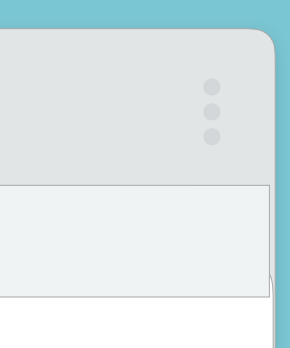

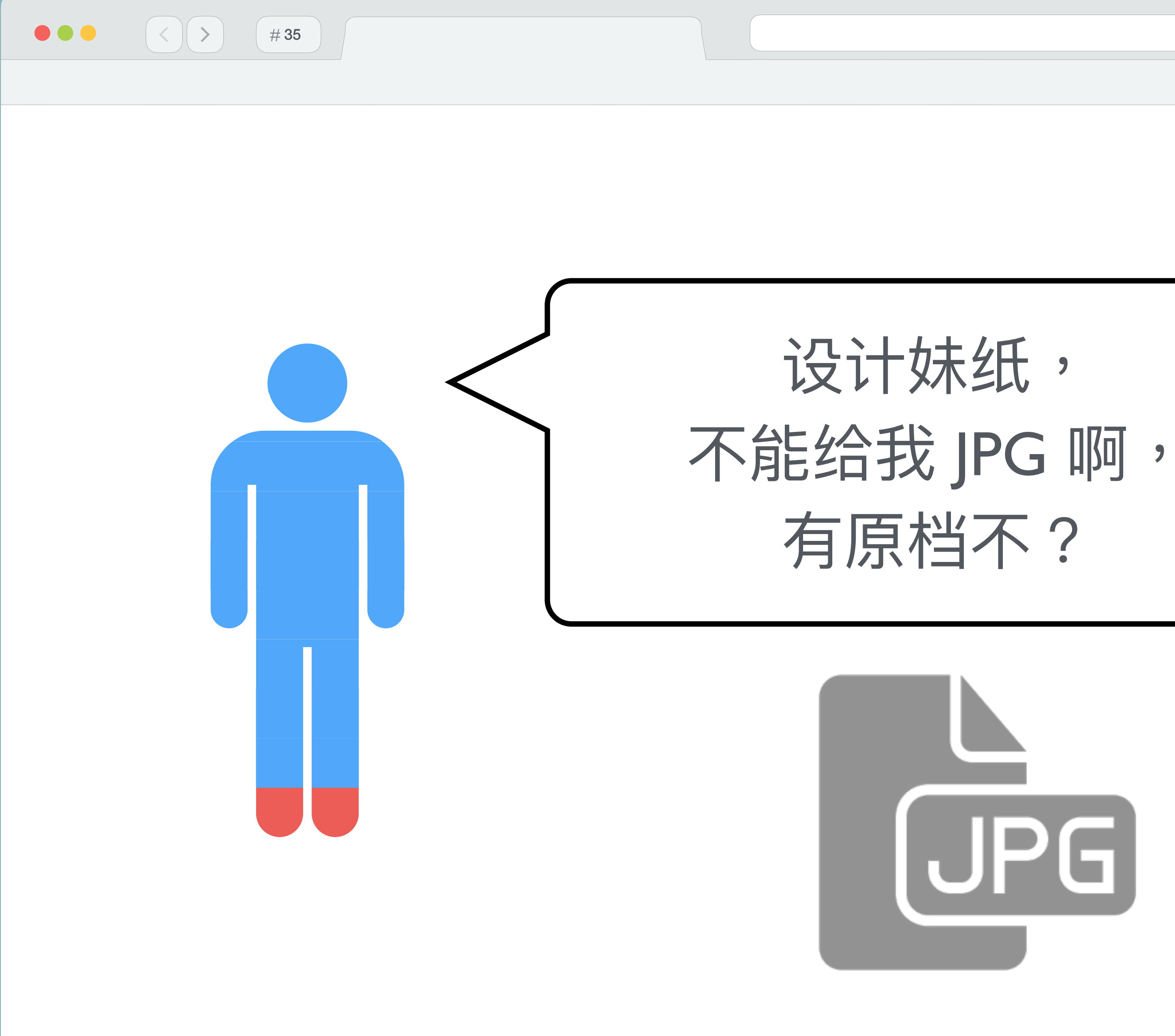

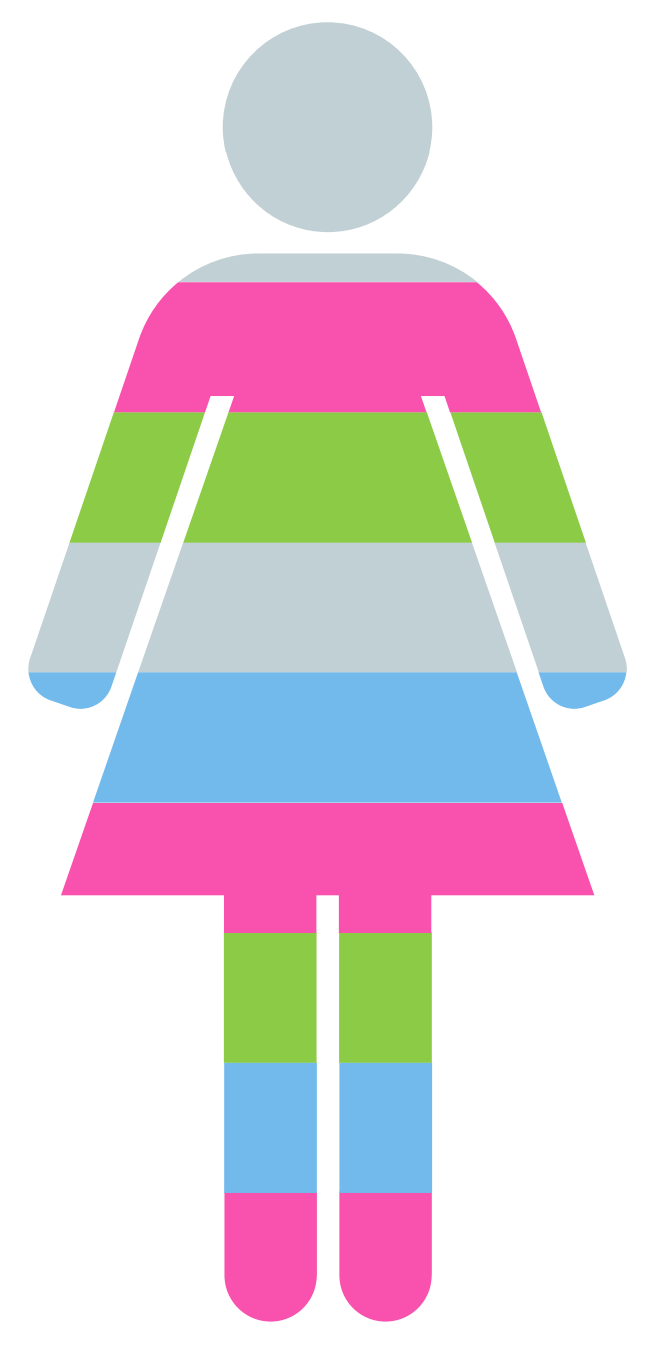

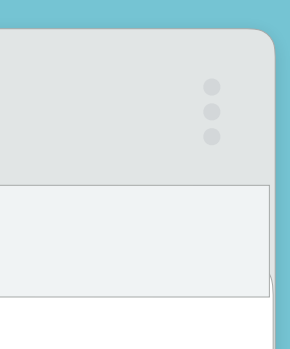

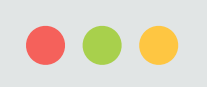

 $\vert$  >

 $\leq$ 

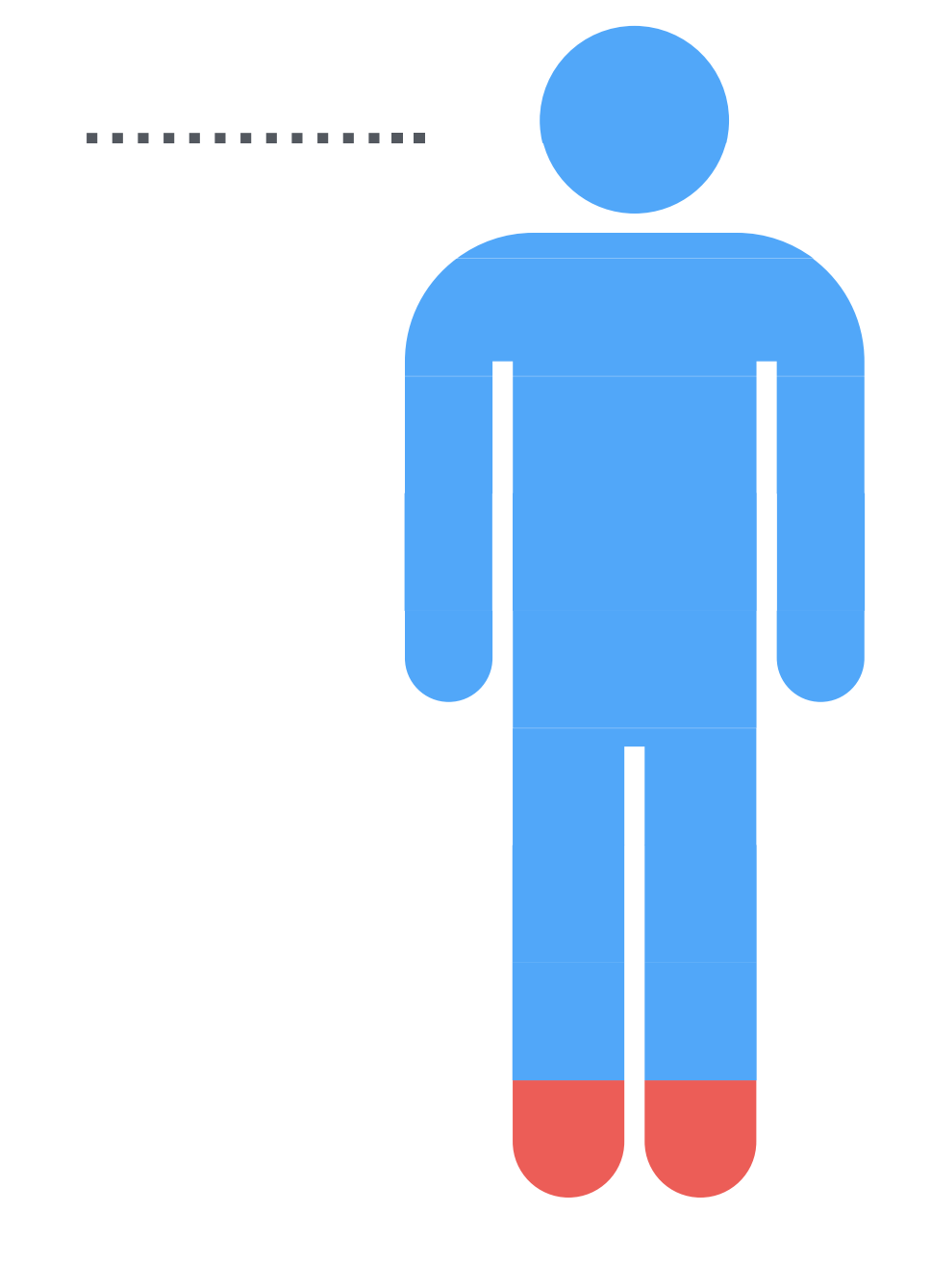

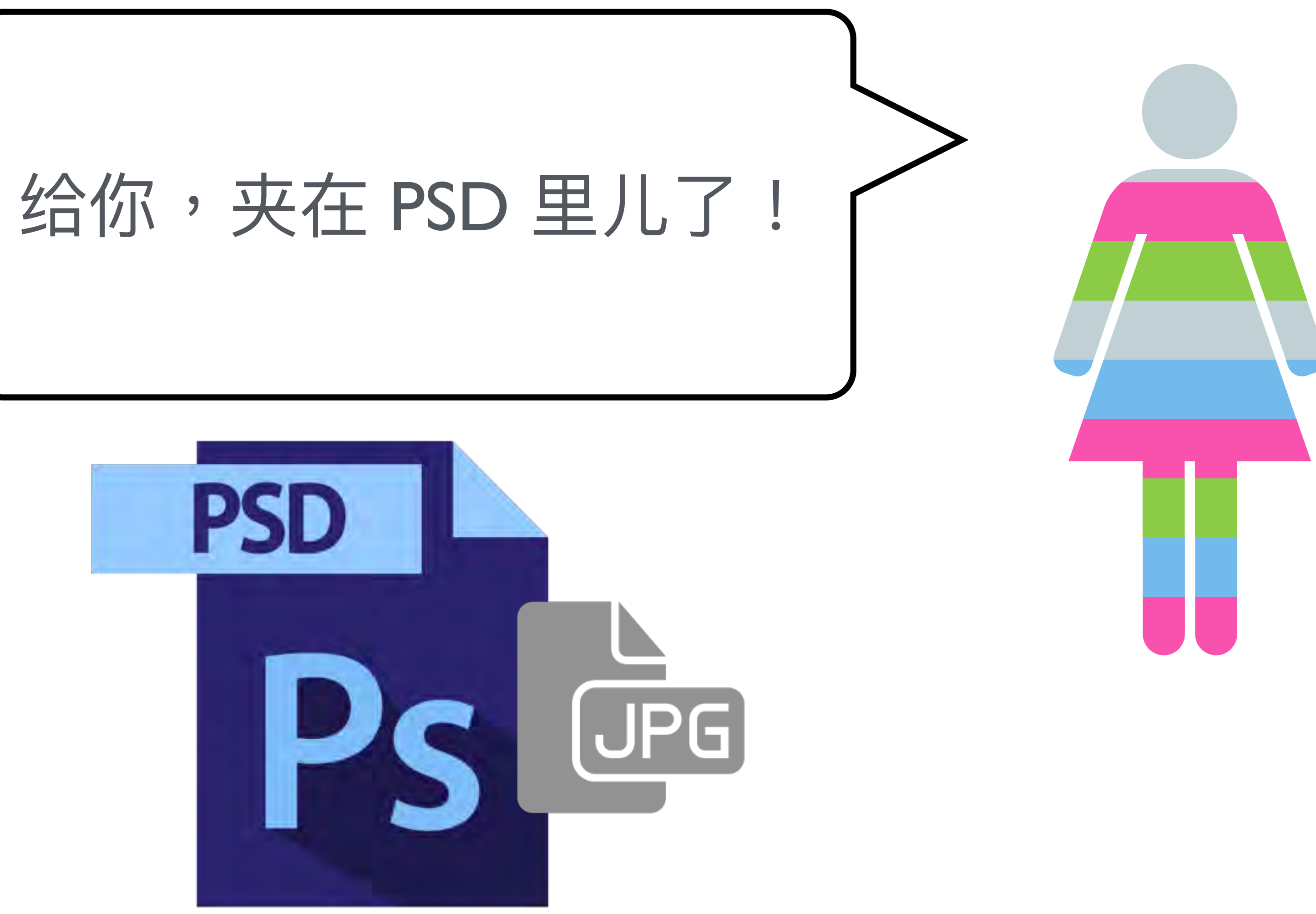

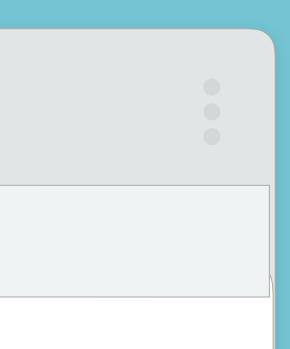

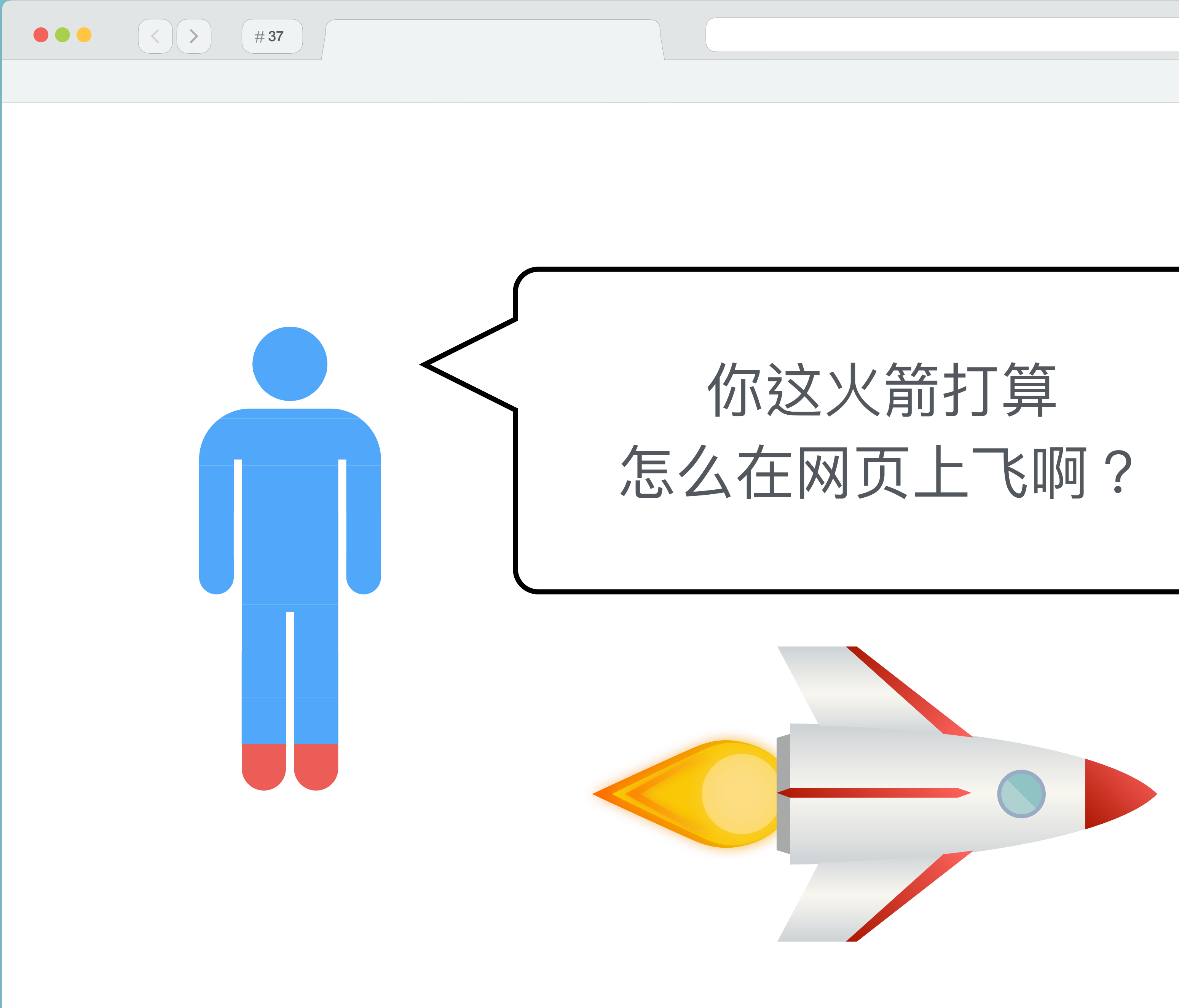

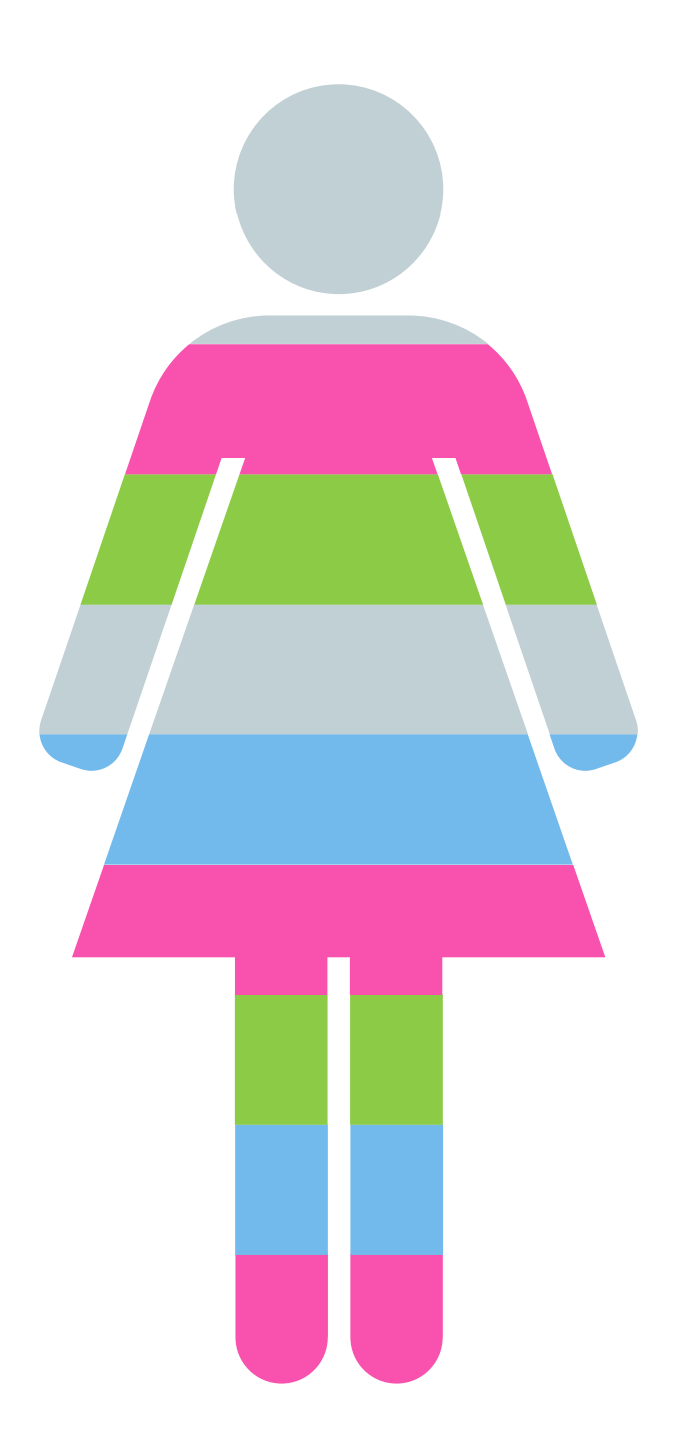

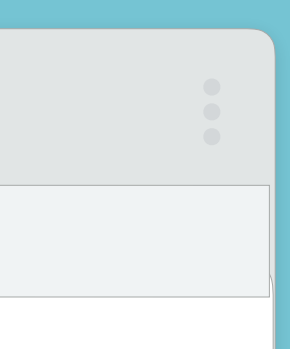

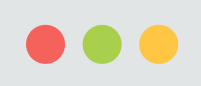

 $\rightarrow$ 

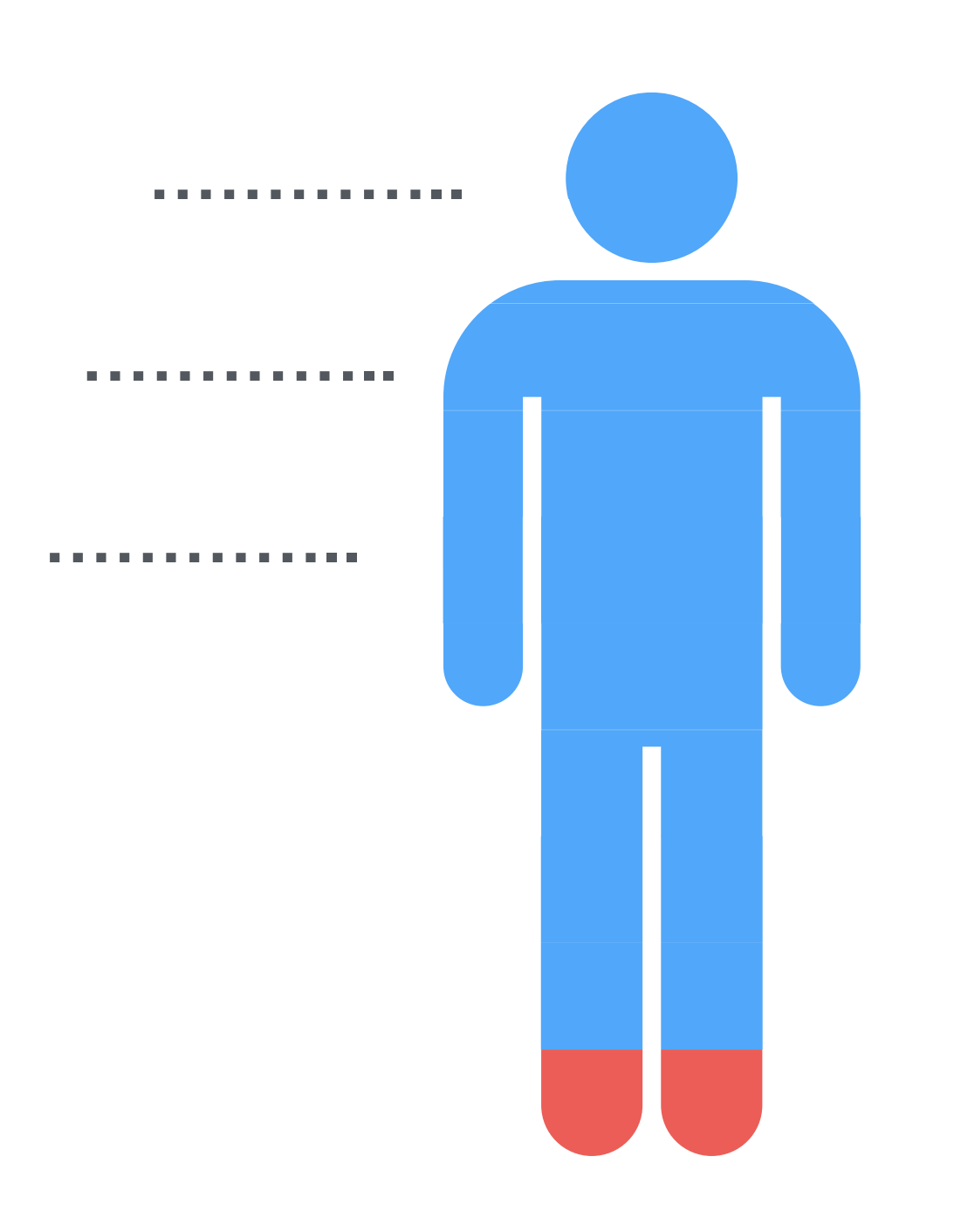

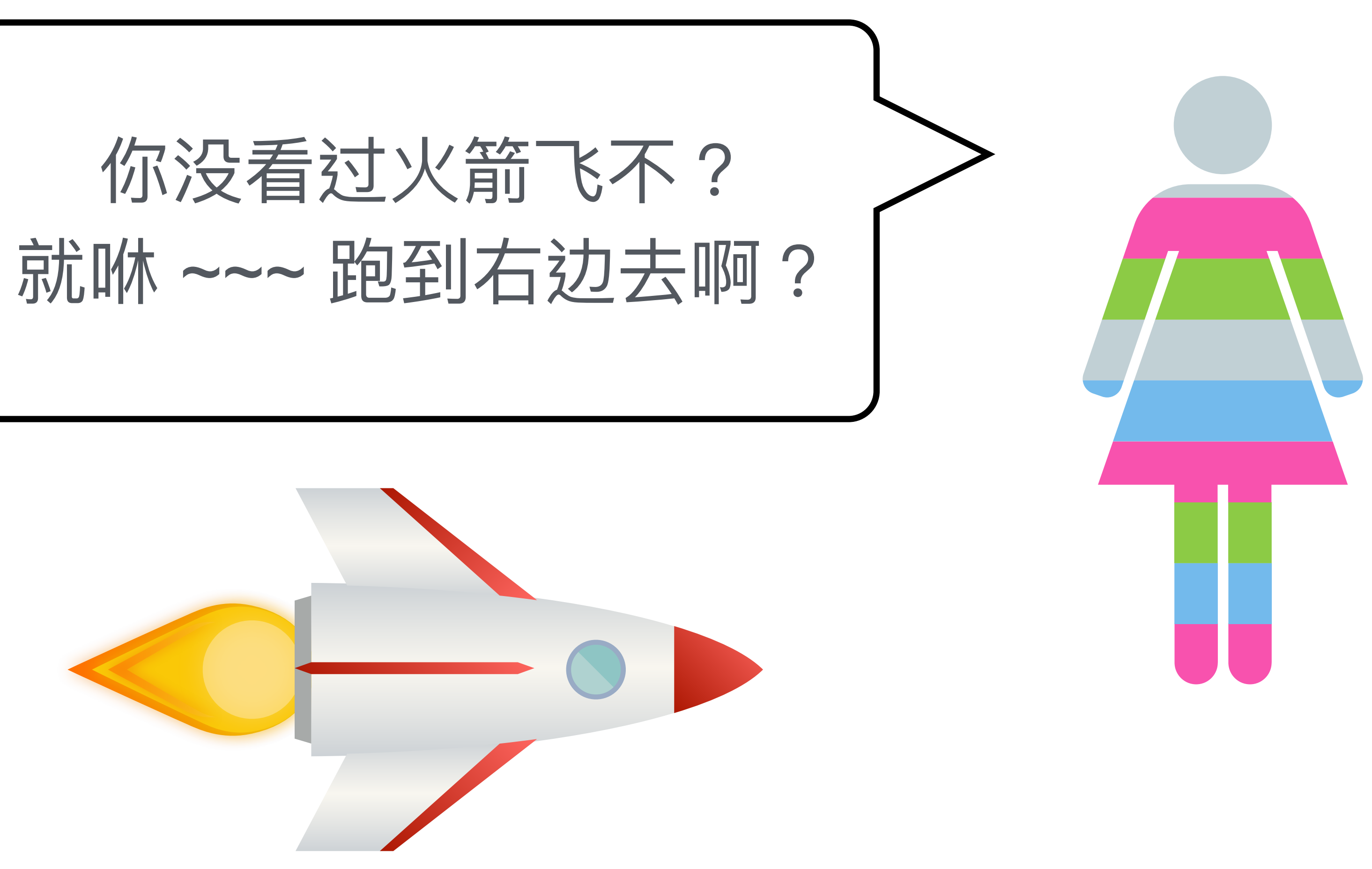

![](_page_37_Picture_5.jpeg)

![](_page_38_Picture_0.jpeg)

 $\langle$   $|$   $\rangle$   $|$   $\#$  39  $|$ 

# 每天都上演几千只草泥马在奔腾

![](_page_38_Picture_2.jpeg)

出處: https://goo.gl/14rPJ3

![](_page_38_Picture_4.jpeg)

![](_page_39_Picture_0.jpeg)

 $\begin{pmatrix} 4 & 4 & 0 \\ 4 & 4 & 0 \\ 4 & 1 & 0 \\ 1 & 1 & 0 \\ 1 & 1 & 0 \\ 1 & 1 & 0 \\ 1 & 1 & 0 \\ 1 & 1 & 0 \\ 1 & 1 & 0 \\ 1 & 1 & 0 \\ 1 & 1 & 0 \\ 1 & 1 & 0 \\ 1 & 1 & 0 \\ 1 & 1 & 0 \\ 1 & 1 & 0 \\ 1 & 1 & 0 \\ 1 & 1 & 0 \\ 1 & 1 & 0 \\ 1 & 1 & 0 \\ 1 & 1 & 0 \\ 1 & 1 & 0 \\ 1 & 1 & 0 \\ 1 & 1 & 0 \\ 1 & 1 &$ 

# 好的设计师带你上天堂

![](_page_39_Picture_3.jpeg)

![](_page_40_Picture_0.jpeg)

 $# 41$ 

# 靠谱的设计师应考虑到的细节

### • Responsive 多营布局 • 图片格式

• 元素动画涑率

## ●状态 ( hover、focus) ● 页面回馈 (error、online)

• web UI 种类

![](_page_40_Picture_8.jpeg)

![](_page_41_Picture_0.jpeg)

 $\left(\begin{array}{c} \times \\ \end{array}\right) \left(\begin{array}{c} \end{array}\right) \left(\begin{array}{c} \#\sqrt{42} \\ \end{array}\right)$ 

![](_page_41_Picture_2.jpeg)

Sketch

![](_page_41_Picture_4.jpeg)

Zeplin

![](_page_41_Picture_6.jpeg)

![](_page_41_Picture_28.jpeg)

![](_page_41_Picture_8.jpeg)

![](_page_42_Picture_0.jpeg)

 $\#43$ 

# 回归正题, 遇到各种变化与设计稿

![](_page_42_Picture_3.jpeg)

![](_page_43_Picture_0.jpeg)

 $#$  44

# 7-12日格

# 撛街鱼弹性

#### |– layout/

- |- aside.scss # aside
- 
- |- header.scss # Header
- |- footer.scss # Footer

- |– \_button.scss # button
- $|-$  forms.scss # form
- |- table.scss # table

#### |– elements/

#### |– components/

- |– \_pagination.scss # pagination
- |– \_carousel.scss # Carousel
- |– \_cover.scss # Cover
- |– \_dropdown.scss # Dropdown

#### |– pages/

- 
- 
- 
- |- grid.scss # Grid system
	-
	-
	-
	-
	-
	-
	-
	-
	-

|- home.scss # Home specific styles |- contact.scss # Contact specific

![](_page_43_Picture_33.jpeg)

<span id="page-44-0"></span>![](_page_44_Picture_0.jpeg)

![](_page_44_Figure_6.jpeg)

![](_page_44_Picture_7.jpeg)

#### layout

#### components

![](_page_45_Picture_0.jpeg)

 $\left(\begin{array}{c|c} \prec \end{array}\right)$   $\left(\begin{array}{c|c} \neq 46 \end{array}\right)$   $\left(\begin{array}{c|c} \neq 46 \end{array}\right)$ 

# 第二种 设计、前端双天赋

![](_page_45_Picture_4.jpeg)

![](_page_46_Picture_0.jpeg)

•开发背景:设计底,后 天前端

- 团队成员: 后端工程师
- •专案性质:

# 47

 $\langle | \rangle$ 

●医疗系统

![](_page_46_Picture_5.jpeg)

### ૡ纷 50%

### 設計 50%

![](_page_46_Picture_8.jpeg)

![](_page_46_Picture_9.jpeg)

![](_page_47_Picture_0.jpeg)

#### $\#48$

 $\vert \rangle$ 

#### Components

#### **Alerts**

Breadcrumb

**Buttons** 

Button group

Card

Carousel

Collapse

Dropdowns

Forms

#### Jumbotron heading

Cras justo odio, dapinus au iacilisis in, egestas eget quann. Fusce dapibus, tellus ac cursus commodo, tortor mauris condimentum nibh, ut fermentum massa justo sit amet risus.

![](_page_47_Picture_14.jpeg)

#### Sign up today

#### 318x180

#### **Card title**

Some quick example text to build on the card title and make up the bulk of the card's content.

Go somewhere

### 靠谱的设计师 看到元素即世界

![](_page_47_Picture_22.jpeg)

![](_page_48_Picture_0.jpeg)

# 元件型开发

 $#49$ 

•所有的内容都是 components ●以不会有独立 page 为开发宗旨

●就算不用 Framework, 命名也 会很像 Framework

![](_page_48_Picture_49.jpeg)

Components @import "animation"; @import "dropdown"; @import "button-group"; @import "input-group"; @import "custom-forms"; @import "nav"; @import "navbar";

出處: bootstrap git

![](_page_48_Picture_9.jpeg)

![](_page_49_Picture_0.jpeg)

# 50

#### .navbar-brand

![](_page_49_Picture_3.jpeg)

![](_page_49_Picture_4.jpeg)

![](_page_49_Figure_7.jpeg)

![](_page_49_Picture_8.jpeg)

![](_page_50_Picture_0.jpeg)

 $\left( \begin{array}{c|c} \diagup \diagdown \end{array} \right) \left( \begin{array}{c|c} \#\ 51 \end{array} \right)$ 

# 第三种团队型开发

![](_page_50_Picture_3.jpeg)

![](_page_50_Picture_4.jpeg)

![](_page_51_Picture_0.jpeg)

![](_page_52_Picture_0.jpeg)

### 目的:快速協同開發 •F2E Team Leader · Art Team Leader 共同訂立規範 ● 嚴謹的 前綴 與 guideline ●CSS 命名大部分以 BEM 為核心 ●也是盡量以元件型開發為主

- layout
- ui components
- is status
- js JS plugin
- h helper

![](_page_52_Picture_7.jpeg)

![](_page_53_Figure_11.jpeg)

![](_page_53_Picture_0.jpeg)

#### layout

 $#54$ 

page

 $\alpha$ 

![](_page_54_Picture_0.jpeg)

### vendors

 $\left(\begin{array}{c} \# 55 \end{array}\right)$ 

 $\rightarrow$ 

### ·jQuery plugin oinbox

![](_page_54_Picture_3.jpeg)

![](_page_55_Picture_0.jpeg)

 $\Rightarrow$ 

 $\vert$   $\vert$ 

### config

![](_page_55_Figure_2.jpeg)

### base

### browser

### elements

components

vendors

![](_page_55_Picture_9.jpeg)

![](_page_56_Picture_0.jpeg)

# 57

# 已遗弃,但在有些情境上会拿他来设定元件型 grid 自订 class

- 
- 
- 

![](_page_56_Picture_6.jpeg)

![](_page_57_Picture_0.jpeg)

 $\#58$ 

## Thanks, Q&A

![](_page_57_Picture_3.jpeg)